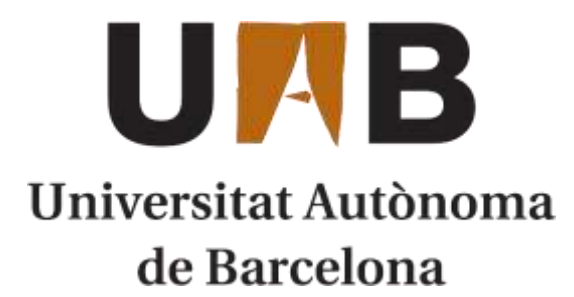

# TRABAJO DE FINAL DE GRADO GRADO EN INGENIERÍA QUÍMICA

# **PLANTA DE PRODUCCIÓN DE ÓXIDO DE ETILENO**

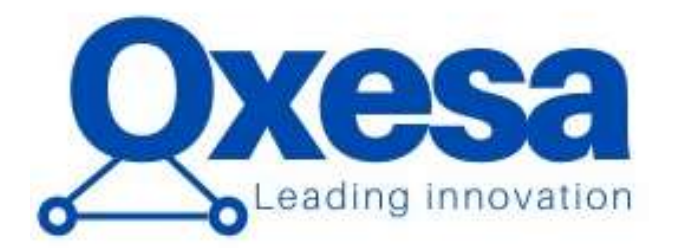

Autores: Sergio Pérez Delfa Oriol Ruiz Puig Víctor González Monge Nelia García Blasco Xavier Fernández Olivera Pol Candela Poch

Tutor: Albert Bartrolí

Cerdanyola del Vallès | Junio 2020

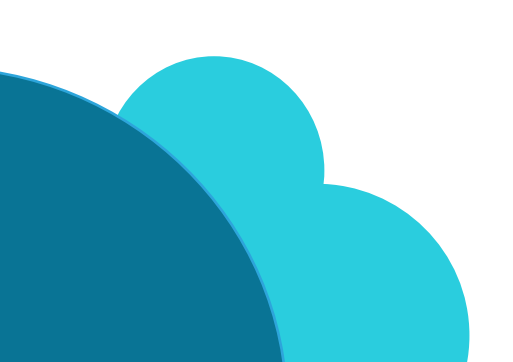

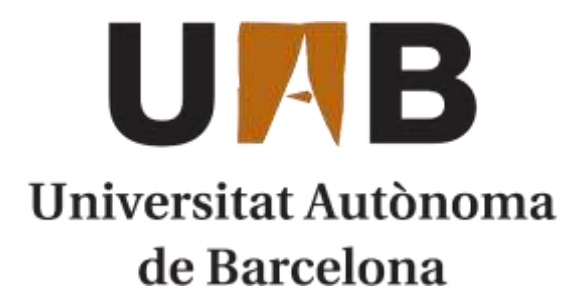

# TRABAJO DE FINAL DE GRADO GRADO EN INGENIERÍA QUÍMICA

# **PLANTA DE PRODUCCIÓN DE ÓXIDO DE ETILENO**

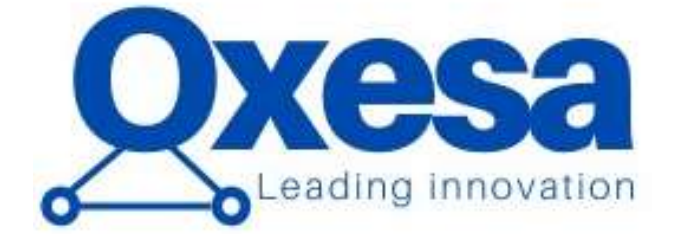

# CAPÍTULO 7. EVALUACIÓN ECONÓMICA

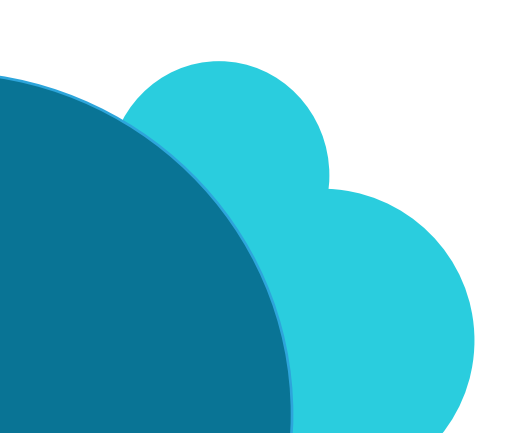

Cerdanyola del Vallès | Junio 2020

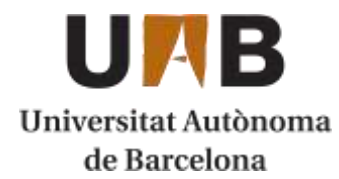

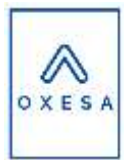

# Capítulo 7. Evaluación económica

# Índice

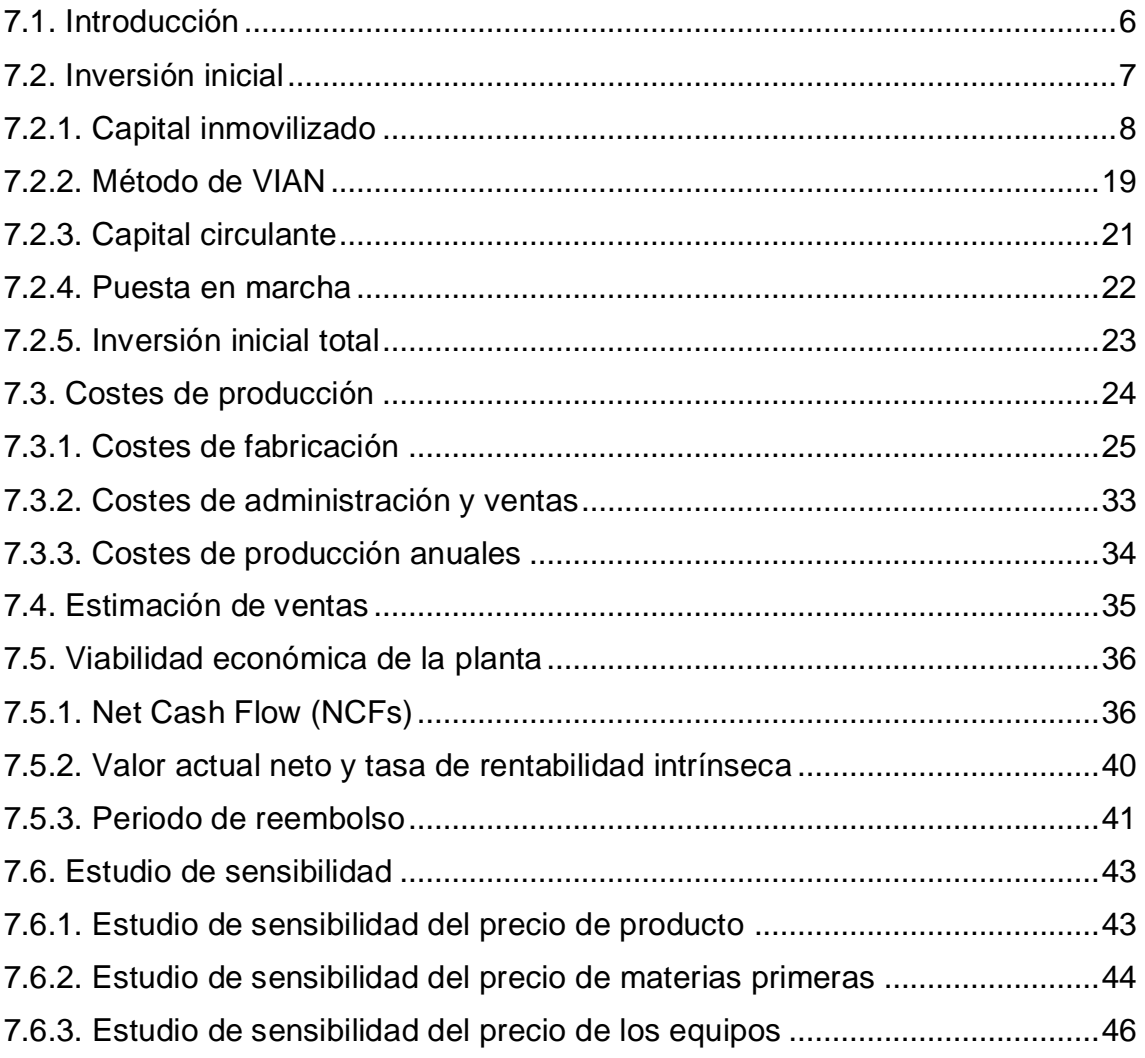

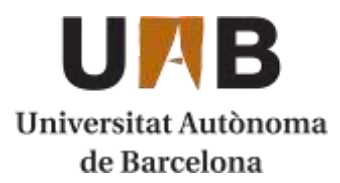

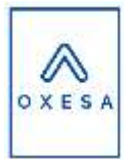

# <span id="page-5-0"></span>**7.1. Introducción**

En el capítulo siguiente se quiere determinar la rentabilidad y la posible viabilidad del proyecto diseñado. Para poder concretar si el proyecto es potencialmente rentable se ha decidido realizar una estimación económica. De esta manera se podrá obtener una referencia del valor de los ingresos, los costes y los balances económicos anuales de la planta.

Primeramente, se realizará un cálculo de la inversión inicial mediante diferentes aproximaciones. La inversión inicial se trata del capital necesario para poder poner en funcionamiento la planta para que se puedan producir los primeros productos y así, los primeros beneficios. Hay que adquirir una serie de bienes y servicios para poder iniciar la producción. La inversión inicial se forma de 4 factores: gastos previos, capital inmovilizado, capital circulante y puesta en marcha

- **Gastos previos:** se trata de gastos conocidos por la empresa y que sus pagos se realizan antes de empezar el proyecto. La constitución de la empresa, el análisis de rentabilidad y de mercado y el trabajo de diseño de los ingenieros son algunos de los gastos que se enmarcan en este grupo.
- **Capital inmovilizado:** se trata de la cantidad de dinero que se invierte en la compra del terreno, equipos y aparatos, instalación de la planta, tuberías, válvulas de control, etc. Es el gasto más elevado de la inversión inicial y requerirá de una amortización anual ya que su valor disminuye a lo largo del tiempo.
- **Capital circulante:** es la parte de la inversión necesaria para que el negocio empiece a funcionar. No es un capital amortizable.
- **Puesta en marcha:** es la parte de la masa económica que se destina a los gastos adicionales que supone poner la planta en pleno funcionamiento.

Se estimará también el valor de mercado tanto de materias primas como de reactivos y, teniendo la producción deseada y los requerimientos de planta se calcularán sus ingresos y costes respectivamente. Otros valores como los costes de los servicios de planta también serán estimados con un valor típico del mercado. De esta manera se podrá intuir cuáles serán los beneficios anuales de la planta, una vez realizado el desembolso de la inversión inicial.

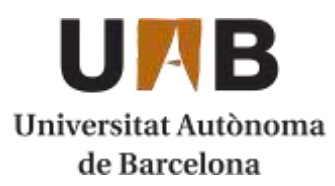

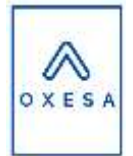

Para finalizar este capítulo, se llevará a cabo un estudio de rentabilidad con el método de Net Cash Flow (NCF). Este método consiste en calcular todos los flujos de caja netos de la planta durante el periodo de implementación, producción y desmantelamiento de la planta. Otros factores a tener en cuenta serán el tiempo de recuperación de la inversión inicial, el valor actual neto (VAN) y la tasa interna de rentabilidad (TIR).

La viabilidad económica para la construcción de una instalación de estas características es un asunto fundamental para que el proyecto finalmente se pueda llevar a cabo ya que se podrá tener una aproximación previa de los beneficios que obtendrá la planta.

# <span id="page-6-0"></span>**7.2. Inversión inicial**

Para el funcionamiento de cualquier tipo de negocio y empresa es necesaria una primera inversión para poder adquirir todas las herramientas para poder llevar a cabo el funcionamiento de este de la manera que previamente se ha diseñado. En este apartado se realizará una aproximación del valor de esta inversión, que consta de 4 apartados previamente enumerados:

- Gastos previos: se trata de gastos conocidos por la empresa y que sus pagos se realizan antes de empezar el proyecto. La constitución de la empresa, el análisis de rentabilidad y de mercado y el trabajo de diseño de los ingenieros son algunos de los gastos que se enmarcan en este grupo. Es un valor muy inferior respecto al resto de apartados de la inversión inicial y es por eso por lo que no se ha tenido en cuenta en el análisis económico.
- **Capital inmovilizado:** se trata de la cantidad de dinero que se invierte en la compra del terreno, equipos y aparatos, instalación de la planta, tuberías, válvulas de control, etc. Es el gasto más elevado de la inversión inicial y requerirá de una amortización anual ya que su valor disminuye a lo largo del tiempo.
- **Capital circulante:** es la parte de la inversión necesaria para que el negocio empiece a funcionar. No es un capital amortizable. La cantidad de dinero estimada en este apartado se recupera al terminar el ciclo de producción de la planta y la empresa empieza a obtener beneficios de su actividad.
- **Puesta en marcha:** es la parte de la masa económica que se destina a los gastos adicionales que supone poner la planta en pleno funcionamiento.

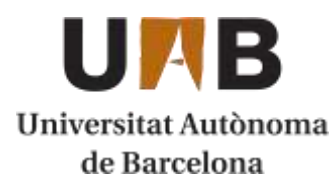

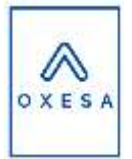

### <span id="page-7-0"></span>**7.2.1. Capital inmovilizado**

Como ya se ha expuesto anteriormente, el capital inmovilizado es el gasto más elevado dentro de la inversión inicial total. Incluye la adquisición de terrenos, maquinaria, equipos, instrumentación y otros aspectos que constituyen la parte física de la planta. Todos los elementos incluidos en este apartado excepto los terrenos, pierden valor con su uso, deterioro y el paso del tiempo. Es por eso que se realizan amortizaciones para compensar ese gasto.

Para realizar el cálculo del capital inmovilizado existen diferentes metodologías que son válidas para usarse. Se ha decidido utilizar el método de factor múltiple ya que proporciona un menor error. Para este tipo de método se puede utilizar el método Happel o el método de Vian. Para este estudio se ha elegido el método de Vian. Existen otros métodos como el método global o el método de factor único de Lang, pero suponen un mayor error y por lo tanto una menor fiabilidad.

A continuación, en la **[Tabla 1](#page-7-1)** se muestran los valores y apartados que comprenden el método de Vian:

<span id="page-7-1"></span>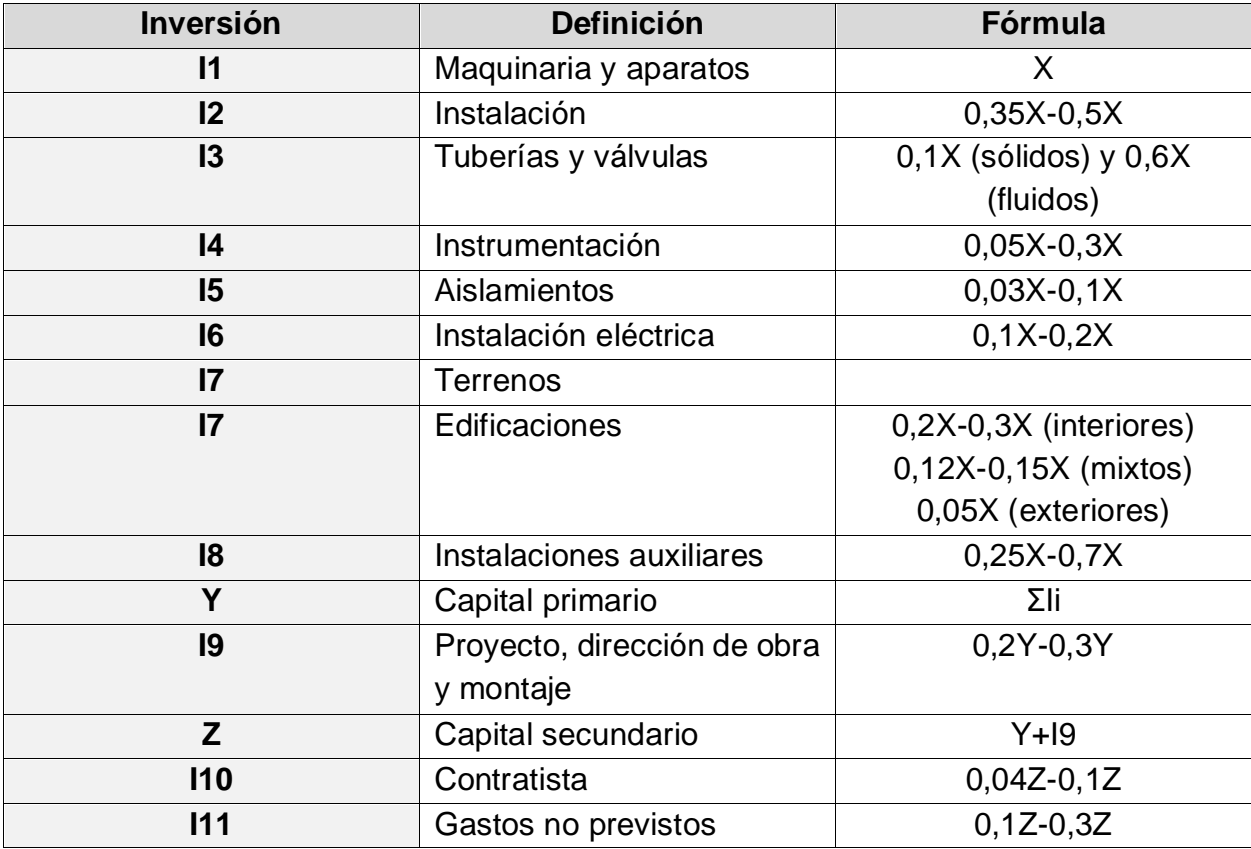

*Tabla 1. Método de factor múltiple Vian.*

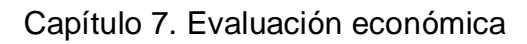

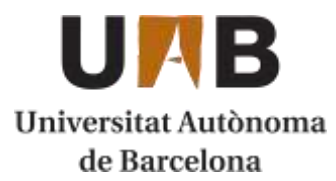

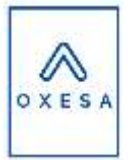

Como se observa en la **[Tabla 1](#page-7-1)**, el método de Vian ofrece un cierto margen para realizar las estimaciones de las inversiones en cada caso. En nuestro caso se han elegido valores siempre dentro de los rangos establecidos. El terreno se añadirá su valor más adelante ya que se ha calculado con un valor estándar de la zona en cuestión, por lo tanto, no se ha realizado con el método, pero posteriormente se añadirá su valor. Para el apartado de edificaciones se ha supuesto que únicamente hay interiores y exteriores. Los valores utilizados se muestran en la **[Tabla 2.](#page-8-0)**

<span id="page-8-0"></span>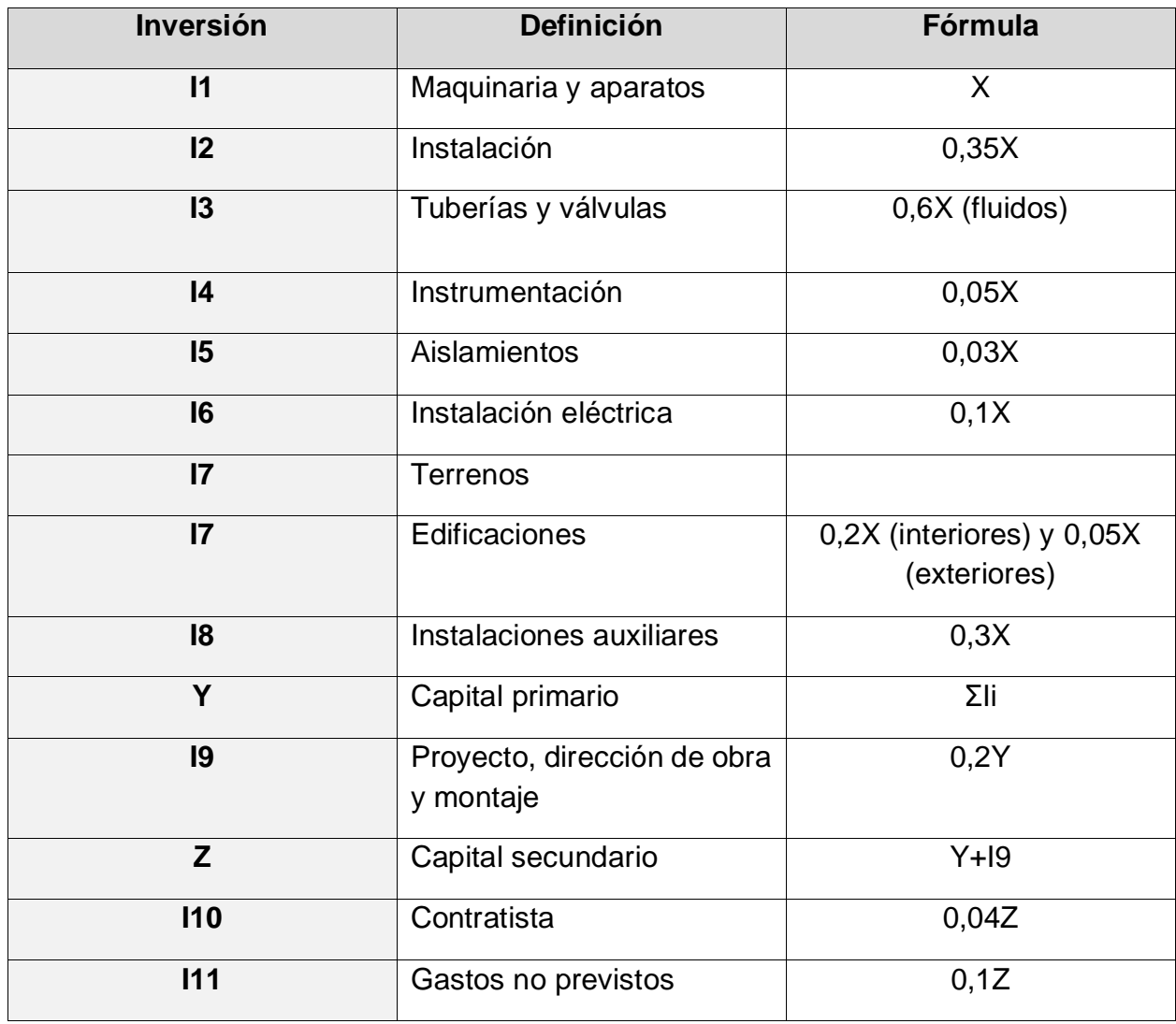

*Tabla 2. Valores multiplicadores elegidos para el método de Vian.*

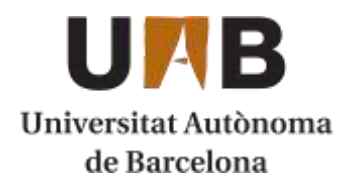

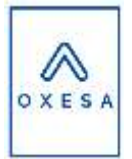

#### 7.2.1.1. Terrenos

Para el cálculo del terreno se ha elegido un valor del precio de la zona por metro cuadrado. Hay mucha diferencia de precios de los terrenos de solares industriales, pero teniendo en cuenta de que la ubicación de la planta es a las afueras del núcleo urbano de Tarragona y dado la dimensión de la superficie necesaria se ha elegido un precio de 110 €/m<sup>2</sup>[1][2].

*Ecuación 1. Cálculo del precio del terreno.*

$$
C_{terrenos} = Area (m2) \cdot Precision \left(\frac{\epsilon}{m^{2}}\right) = 53235 (m^{2}) \cdot 110 \left(\frac{\epsilon}{m^{2}}\right) = 5855850 \epsilon
$$

Por lo tanto, el valor de la I7 será la suma de 5.855.850 € más la suma del valor de los edificios.

#### 7.2.1.2. Maquinaria y equipos

El método de Vian se forma de diferentes inversiones y todas ellas dependen del valor "X" de I1 correspondiente al coste de máquina y equipos. El resto de las inversiones son diferentes porcentajes del valor de I1. En este caso, para el cálculo de los diferentes equipos necesarios se han utilizado diferentes métodos para conocer su valor aproximado:

- **Método algorítmico**: se aplican distintos algoritmos para calcular el coste de un equipo. El cálculo de un equipo en concreto depende de diferentes expresiones matemáticas. Estas expresiones matemáticas tienen variables como el material que se utiliza (Stainless Steel 316L en toda la planta), el peso del equipo, sus dimensiones y el caudal con el que operan. En el caso de los equipos que requieran de energía eléctrica como bombas o compresores también se calcula la potencia consumida.

A continuación, se muestra un ejemplo de cálculo para el coste del reactor con el método algorítmico:

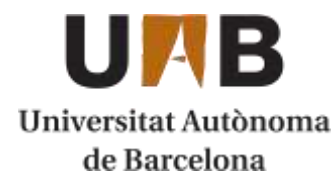

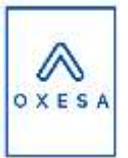

*Vertical vessels:* 

*Ecuación 2. Cálculo del coste del reactor.*

 $C = F_M \cdot C_b + C_a$ 

$$
W = 180777, 2 \, lb \, (5000 < W < 226000 \, lb)
$$

*Ecuación 3. Correlación 1 para el cálculo del coste del reactor.*

 $C_b = 1,218 \cdot \exp(9,1 - 0,2889 \cdot \ln(W) + 0,04576 \cdot \ln(W)^2) = 269777$ 

$$
L = 19,68 \, ft \, (12 < L < 20 \, ft)
$$
\n
$$
D = 9,84 \, ft \, (6 < D < 10 \, ft)
$$

*Ecuación 4. Correlación 2 para el cálculo del coste del reactor.*

$$
C_a = 300 \cdot D^{0,7396} \cdot L^{0,7068} = 13375
$$

 $F_M = 2.1$  (Stainless steel 316)

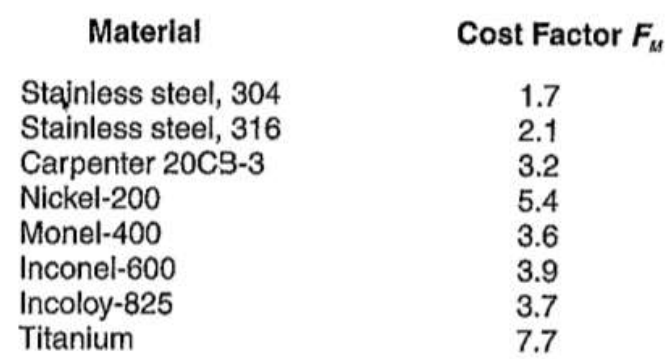

*Figura 1. Valor del factor F<sup>M</sup> para el cálculo del coste del reactor.*

 $C = F_M \cdot C_b + C_a = 2.1 \cdot 269777 + 13375.75 = 579908$ \$  $C_{total} = C \cdot N_{reactors} = 579908 \cdot 2 = 1159816$  \$

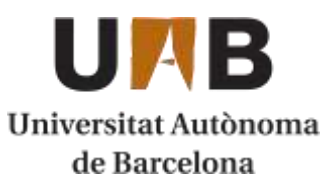

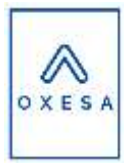

- **Método de las correlaciones**: se utiliza la correlación de Sinnot-Touler para determinar los costes de diferentes equipos. En esta correlación se incluyen constantes determinadas en función del tipo de equipo (a, b, n) y un valor S que es un dato operativo de dicho equipo. Este valor S tiene un límite inferior y superior que delimita un rango de operación sobre el cual el valor del coste del equipo es adecuado según la correlación utilizada. El método de correlaciones tiene en cuenta menos factores de diseño que el método algorítmico, es por eso que se han realizado la mayoría de los cálculos con el algorítmico y se ha complementado con este método.

La correlación de Sinnot-Touler tiene la siguiente expresión:

*Ecuación 5. Correlación de Sinnot-Touler para el cálculo del coste de equipos.*

$$
Ce = a + b \cdot S^n
$$

Donde:

 $Ce = Coste$  del equipo  $(\$)$ 

a, b, n = constantes especificadas en función del tipo de equipo

S = parámetro de diseño característico del equipo

A continuación, se muestra un ejemplo de cálculo para el coste del reactor con el método de correlaciones:

*Bombas y motores: Turbina de vapor de agua*

*S = Potencia (kW) = 11415 kW (100 < S < 20000) a = -12000 b = 1630 n = 0,75*

 $Ce = a + b \cdot S^n = -12000 + 1630 \cdot 11416^{0.75} = 1788150$  \$

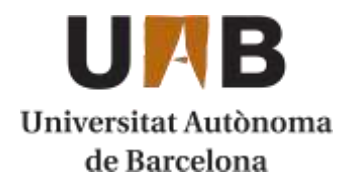

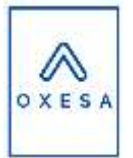

Tanto en un método como en otro, el valor del precio del equipo esta desactualizado ya que provienen de datos de años anteriores. Es por eso que se utilizan los índices CEPCI para actualizar el precio del equipo a un año más cercano al actual. En el caso del método algorítmico se utilizan datos del año 2002 y en el caso del método de correlaciones del año 2007. Los índices utilizados para calcular el precio del equipo son los siguientes:

 $Ce$  2018 = 609,1

 $Ce$  2002 = 395,6

 $Ce$  2007 = 509,7

Por lo tanto, para calcular el precio de un equipo en el año 2018 se utiliza la siguiente expresión:

$$
C_{200X} = \frac{Ce_{2018}}{Ce_{200X}} = C_{2018}
$$

- **Catálogos de proveedores:** para el cálculo de diferentes equipos, los métodos de cálculo numérico dan valores muy elevados por el precio de mercado actual, ya que no han sido actualizados. Es por eso que en algún caso se ha buscado el catálogo de un proveedor y se ha buscado un precio aproximado del equipo.

A continuación, se adjuntan las diferentes **Tablas 3-11** de equipos con su coste actualizado calculado con los métodos descritos anteriormente:

| <b>Equipo</b> | Tipo    | Precio (\$) |
|---------------|---------|-------------|
| $R - 201$     | Reactor | 892876      |
| $R-202$       | Reactor | 892876      |
| <b>Total</b>  |         | 1785753     |

*Tabla 3. Tabla de precios referente a los reactores del proceso.*

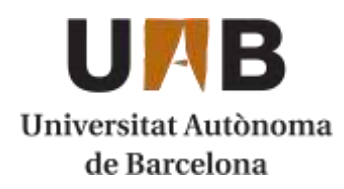

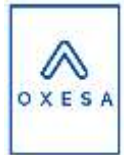

*Tabla 4. Tabla de precios referente a las columnas de destilación del proceso.*

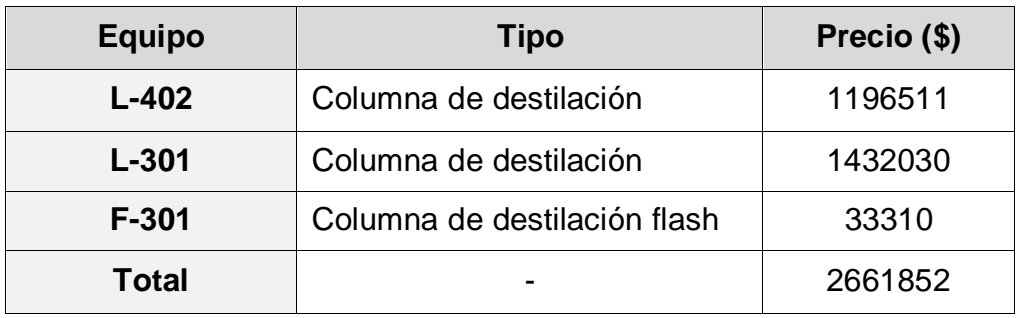

*Tabla 5. Tabla de precios referente a las columnas de absorción y desorción del proceso.*

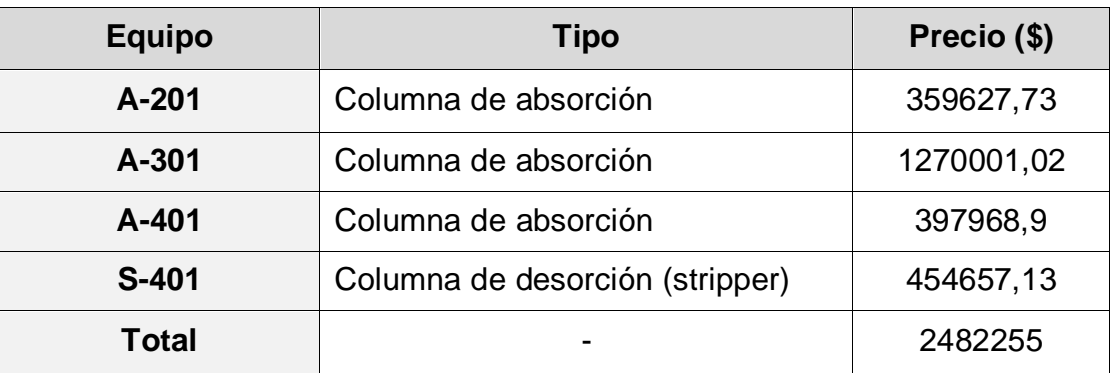

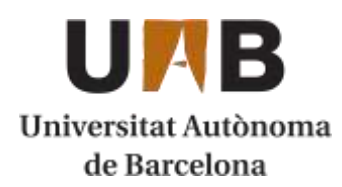

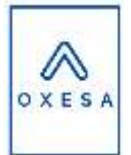

*Tabla 6. Tabla de precios referente a los intercambiadores del proceso.*

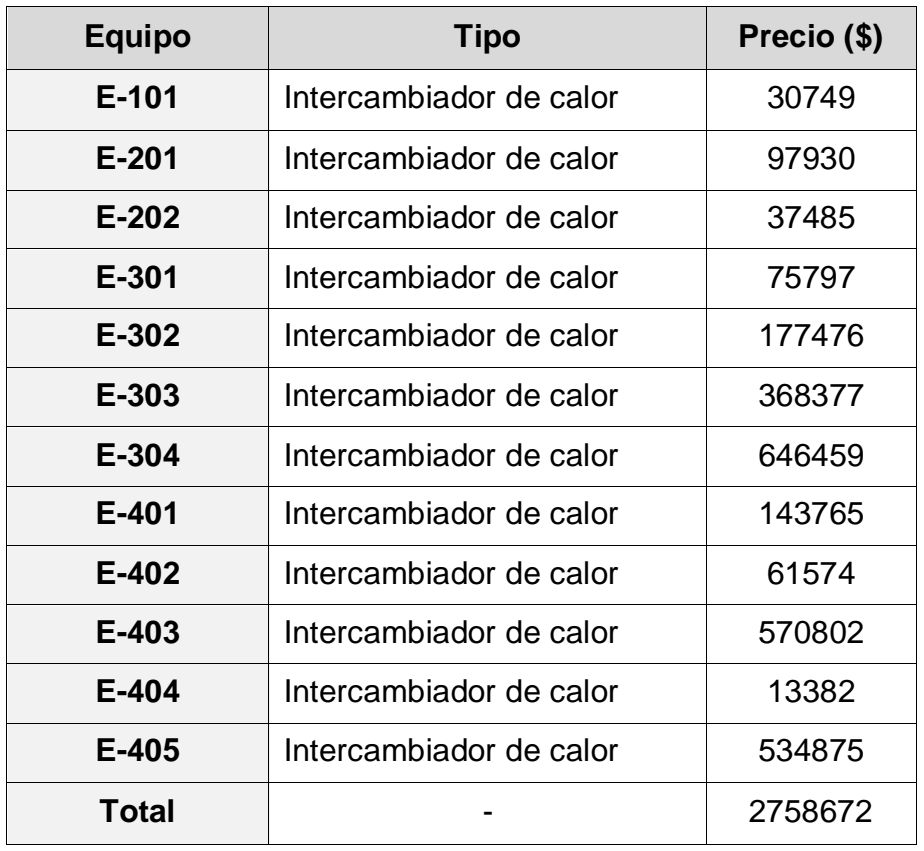

*Tabla 7. Tabla de precios referente a los compresores del proceso.*

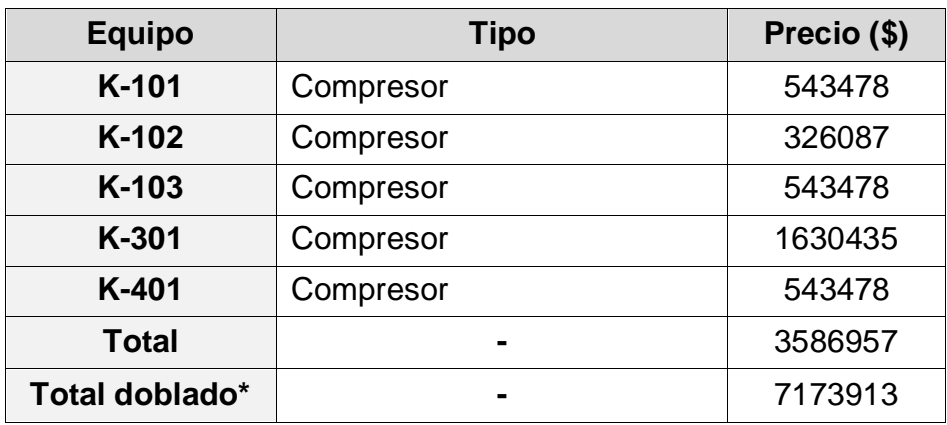

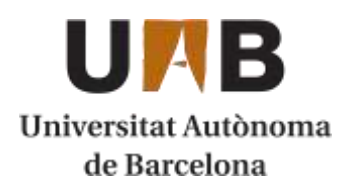

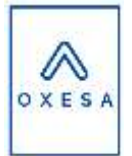

*Tabla 8. Tabla de precios referente a las bombas centrífugas del proceso.*

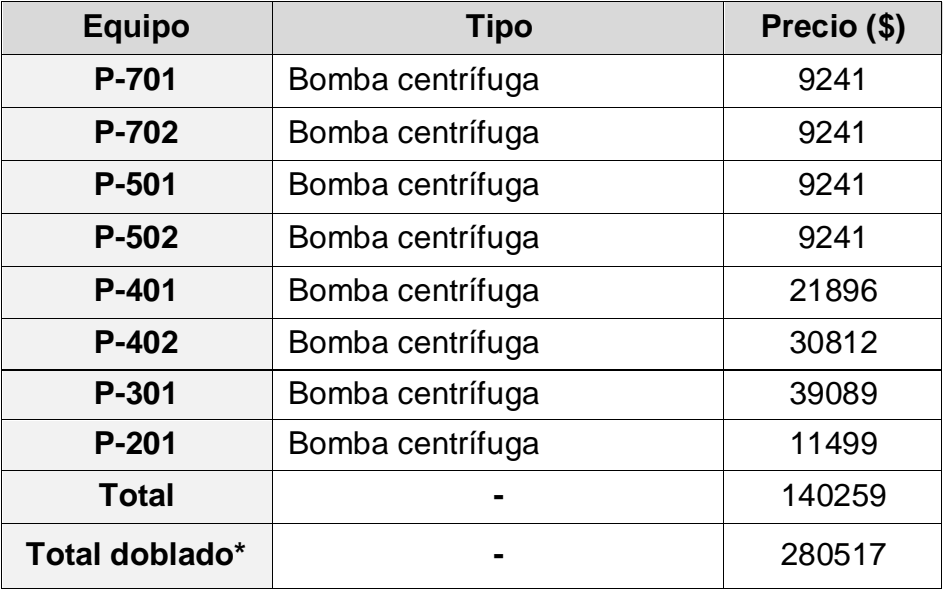

\*Las bombas y compresores se han doblado en toda la planta ya que son los equipos que habitualmente más sufren fallos. Con tal de no parar la producción se ha decidido doblar las bombas y compresores del proceso.

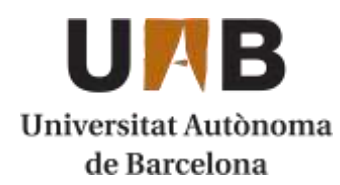

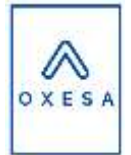

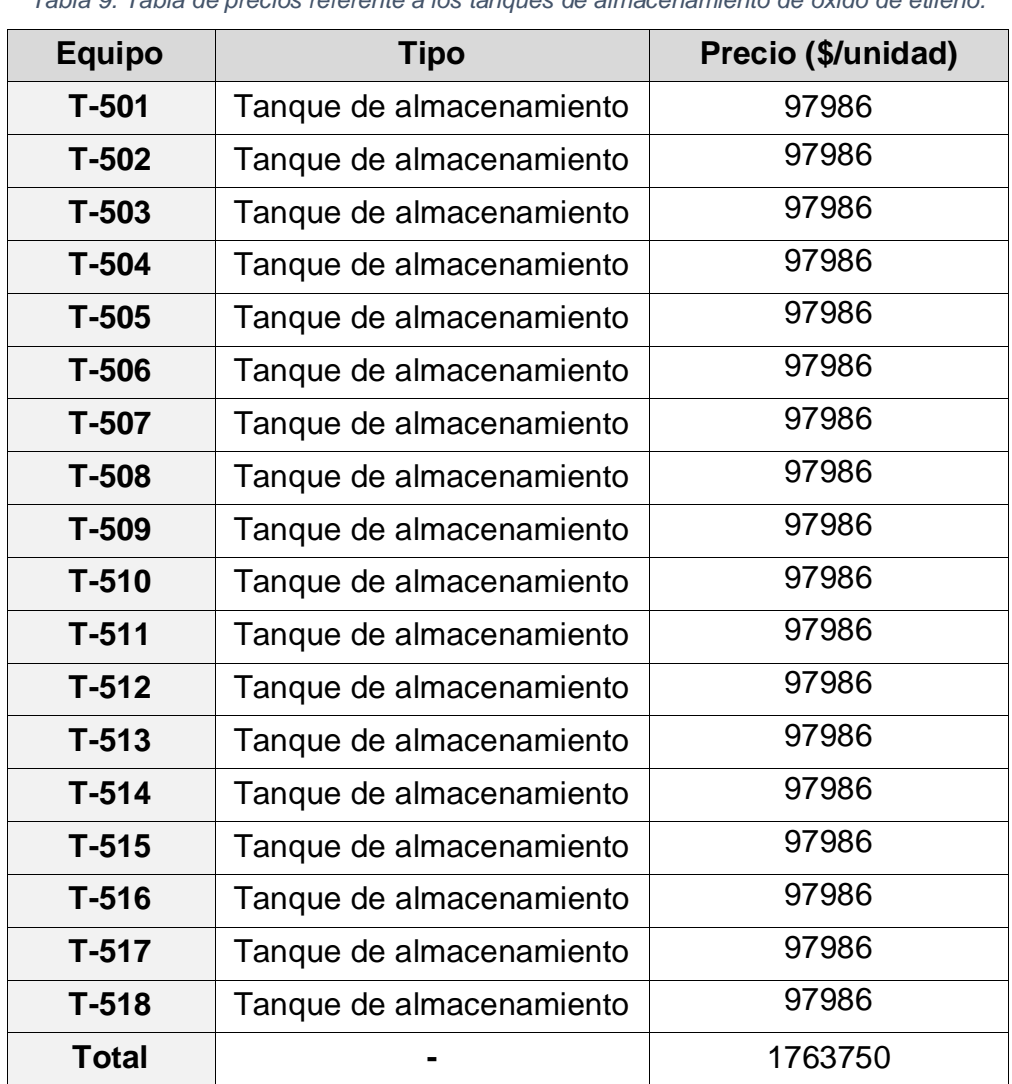

*Tabla 9. Tabla de precios referente a los tanques de almacenamiento de óxido de etileno.*

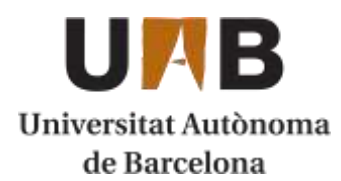

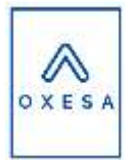

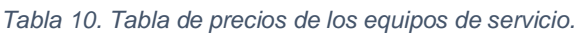

<span id="page-17-0"></span>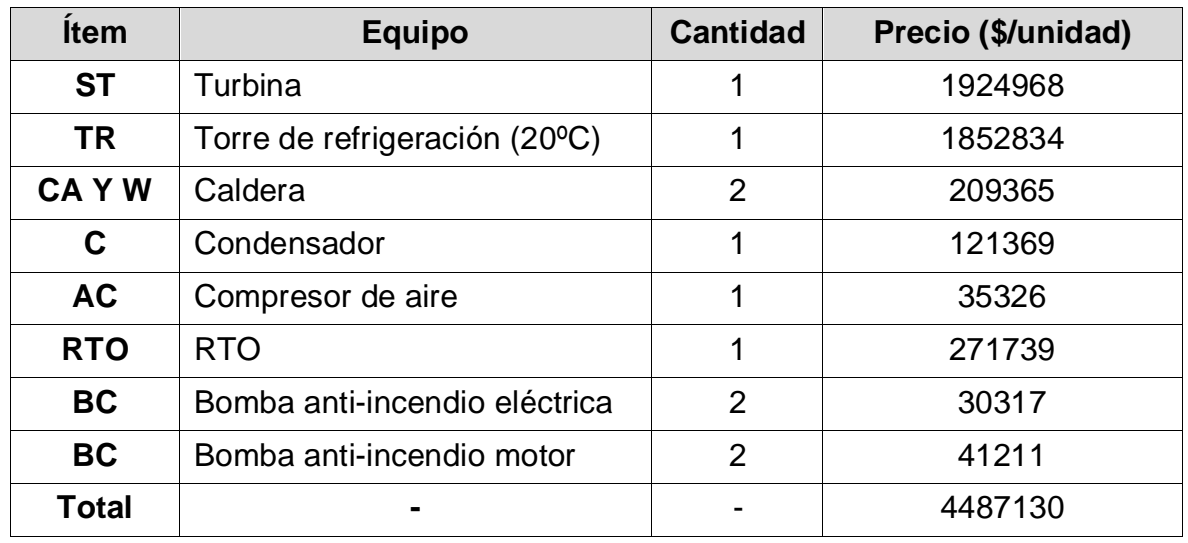

El coste acumulado por todos los equipos enumerados en la **[Tabla 10](#page-17-0)** es de 25.075.352 \$. Teniendo en cuenta el cambio de divisa de dólares americanos a euros de 0,92 €/\$ finalmente obtenemos el siguiente valor total del precio de los equipos:

*Tabla 11. Tabla resumen de los equipos de planta y su coste.*

| <b>Equipo</b>                        | Precio (\$) |  |
|--------------------------------------|-------------|--|
| <b>Reactores</b>                     | 1785754     |  |
| Columnas de destilación              | 2661852     |  |
| Columnas de absorción y<br>desorción | 2482255     |  |
| Intercambiadores de calor            | 2758672     |  |
| <b>Compresores</b>                   | 7173913     |  |
| <b>Bombas</b>                        | 280517      |  |
| Tanques de almacenamiento            | 1763750     |  |
| Equipos de servicio                  | 4487129,8   |  |
| Total (\$)                           | 23393842    |  |
| Total $( \in )$                      | 21288396    |  |

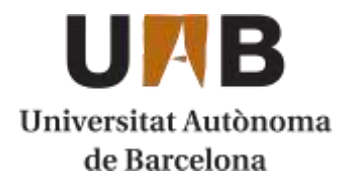

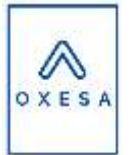

Por lo tanto, el valor de los equipos de la planta será de 21,29 Millones de euros (M€). Una vez conocido este valor, se puede determinar el valor del capital inmovilizado con el método de Vian explicado anteriormente, ya que el valor del coste de los equipos será la "X" de la cual dependen el resto de las inversiones en el método.

### <span id="page-18-0"></span>**7.2.2. Método de VIAN**

Conociendo los costes por parte de los equipos presentes en la planta se puede conocer el capital inmovilizado siguiendo el método de VIAN. Al valor acumulado de las diferentes inversiones de VIAN se tendrá que añadir el coste de los terrenos que se han calculado anteriormente (5,85 M€).

El cálculo del método de VIAN se ha realizado con la unidad monetaria de millones de euros (M€) para facilitar la lectura de datos. A continuación, se muestra la **Tabla 12** de las diferentes inversiones contempladas:

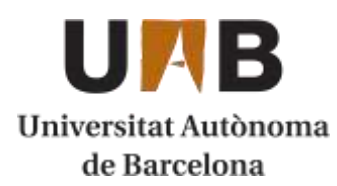

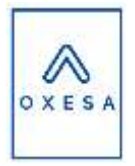

| <b>Inversión</b>     | <b>Definición</b>                        | Fórmula                                   | Coste (M€) |
|----------------------|------------------------------------------|-------------------------------------------|------------|
| $\mathsf{I}$         | Maquinaria y<br>aparatos                 | X                                         | 21,29      |
| 12                   | Instalación                              | 0,35X                                     | 7,45       |
| $\overline{3}$       | Tuberías y válvulas                      | 0,6X (fluidos)                            | 12,77      |
| $\overline{14}$      | Instrumentación                          | 0,05X                                     | 1,06       |
| 15                   | Aislamientos                             | 0,03X                                     | 0,64       |
| $\overline{6}$       | Instalación eléctrica                    | 0,1X                                      | 2,13       |
| $\overline{17}$      | Terrenos                                 |                                           | 5,86       |
| $\overline{17}$      | Edificaciones                            | 0,2X (interiores) y<br>0,05X (exteriores) | 5,32       |
| $\overline{8}$       | <b>Instalaciones</b><br>auxiliares       | 0,3X                                      | 5,32       |
| Y                    | Capital primario                         | Σli                                       | 61,84      |
| 19                   | Proyecto, dirección<br>de obra y montaje | 0,2Y                                      | 12,37      |
| Z                    | Capital secundario                       | $Y+19$                                    | 74,21      |
| <b>I10</b>           | Contratista                              | 0,04Z                                     | 2,97       |
| <b>I11</b>           | Gastos no previstos                      | 0,1Z                                      | 7,42       |
| Capital inmovilizado |                                          | Z+I10+I11                                 | 84,60      |

*Tabla 12. Costes de las inversiones por el método de VIAN.*

Por lo tanto, con los valores multiplicadores elegidos para calcular las diferentes inversiones obtenemos un valor del capital inmovilizado de **84,60 M€**. Cabe destacar que el valor del VIAN es igual al valor del capital inmovilizado menos el coste de los terrenos (**78,75 M€**). Posteriormente este valor del VIAN será utilizado para determinar algún coste de fabricación más adelante a lo largo del capítulo.

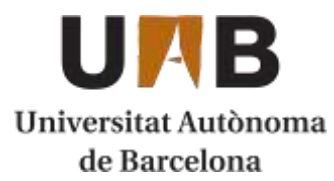

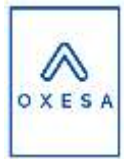

### <span id="page-20-0"></span>**7.2.3. Capital circulante**

El capital circulante se trata de un valor no amortizable ya que va perdiendo valor a lo largo del tiempo. Este capital se recuperará al final de la vida útil de proyecto gracias a los ingresos de la venta del óxido de etileno. Es un capital en continuo movimiento y hace referencia a la compra de los compuestos requeridos para desarrollar el proceso de producción, el gasto de personal, servicios, …

Su valor se puede estimar mediante diferentes métodos. En esta evaluación se ha elegido el método global:

#### Método global para el cálculo del capital circulante

Para llevar a cabo el método global se requiere tener el valor del capital inmovilizado. Este valor ya se ha adquirido mediante el método de VIAN. En este método, se utiliza un porcentaje del capital inmovilizado para determinar el valor del capital circulante. En concreto ese porcentaje varía entre 0,3 y 0,1.

> $CC = 0.1 \cdot 84,60 \text{ } M \in 84,46 \text{ } M \in$  $CC = 0.3 \cdot 84,60 \text{ } M \in \mathcal{E} = 25,38 \text{ } M \in \mathcal{E}$

Para esta evaluación se ha elegido un valor intermedio de un 15%

*Ecuación 6. Cálculo del capital circulante.*

 $CC = 0.15 \cdot 84,60 M \in \mathcal{=} 12,69 M \in$ 

Hay otros métodos más elaborados y detallados como el método del ciclo de producción, pero se ha elegido el método global ya que los dos métodos presentan poco error.

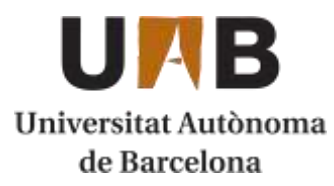

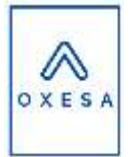

### <span id="page-21-0"></span>**7.2.4. Puesta en marcha**

Para la puesta en marcha normalmente se estima que habrá gastos añadidos de materias primas, servicios, mano de obra, etc. Para la planta se realiza un gran desembolso inicial para la puesta en marcha ya que trabaja en continuo y ha sido diseñada para que se trabajen con circuitos cerrados y recirculaciones. Por lo tanto, hasta que el proceso no llegue a un estado estacionario habrá materias primas, agua de servicio, electricidad y otros factores que resultaran más caros que si se estuviera operando en continuo.

Por ejemplo, el circuito de refrigeración es un circuito cerrado por donde el agua fría pasa por los intercambiadores para enfriar los corrientes deseados y posteriormente pasa por las torres de refrigeración. Por otro lado, el circuito del aceite térmico que se utiliza para algunos reboilers y algún intercambiador de la planta también se trata de un circuito cerrado con la caldera correspondiente.

También el circuito de agua de absorción del proceso se recircula para que no haya un gasto de agua de red continuo. Es por ese motivo que en el proceso no se consume agua y por lo tanto es un servicio que no entrará dentro de los gastos por servicios, únicamente el agua destinada a calefacción para oficinas, laboratorio, pero no para el proceso.

Por último, otros gastos iniciales se incluyen en este apartado, así como la compra del aceite térmico, el caudal de aminas y otros componentes necesarios de un inicio pero que no suponen un gasto anual.

Es por eso que se ha elegido un porcentaje más elevado de lo normal del capital inmovilizado para destinar al presupuesto de la puesta en marcha. Concretamente se ha elegido un 10% del capital inmovilizado, que corresponde a **8,46 M€.** Este capital no se recuperará en ningún momento.

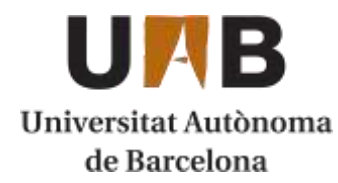

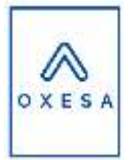

### <span id="page-22-0"></span>**7.2.5. Inversión inicial total**

Finalmente, la inversión inicial es la suma del capital inmovilizado, circulante y puesta en marcha que se han expuesto en este capítulo: (Ver **Tabla 14**)

*Tabla 13. Suma de los costes previstos para la Inversión inicial de la planta.*

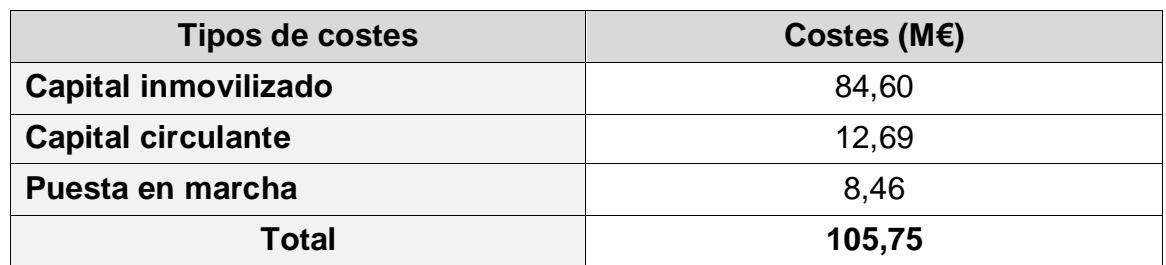

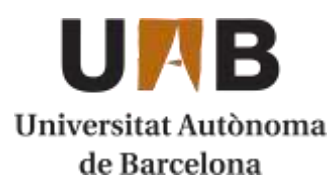

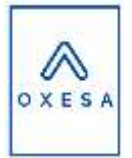

# <span id="page-23-0"></span>**7.3. Costes de producción**

En este apartado se expondrá los costes de producción de la planta. Los costes de producción son aquellos que van asociados a la actividad de la planta y a su proceso operativo. Estos costes se dividen en dos grandes bloques: el conjunto de costes de fabricación (M) y los de administración y ventas (G).

Los costes de fabricación se pueden clasificar en costes directos o indirectos. Los costes directos son los que están relacionados de manera directa con el ciclo de producción de la planta (materias primas, mano de obra, …). En cambio, los indirectos no intervienen en el ciclo de producción (mantenimiento, laboratorio, alquileres, …).

Los costes de administración y venta tienen dos clasificaciones: variables y fijos. Los costes variables son los costes comerciales dependientes de la producción mientras que los fijos son destinados a investigación, finanzas o servicios técnicos. (Ver **Tabla 15**)

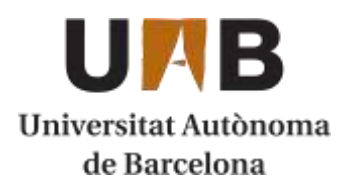

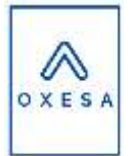

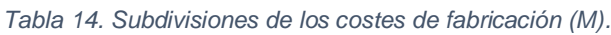

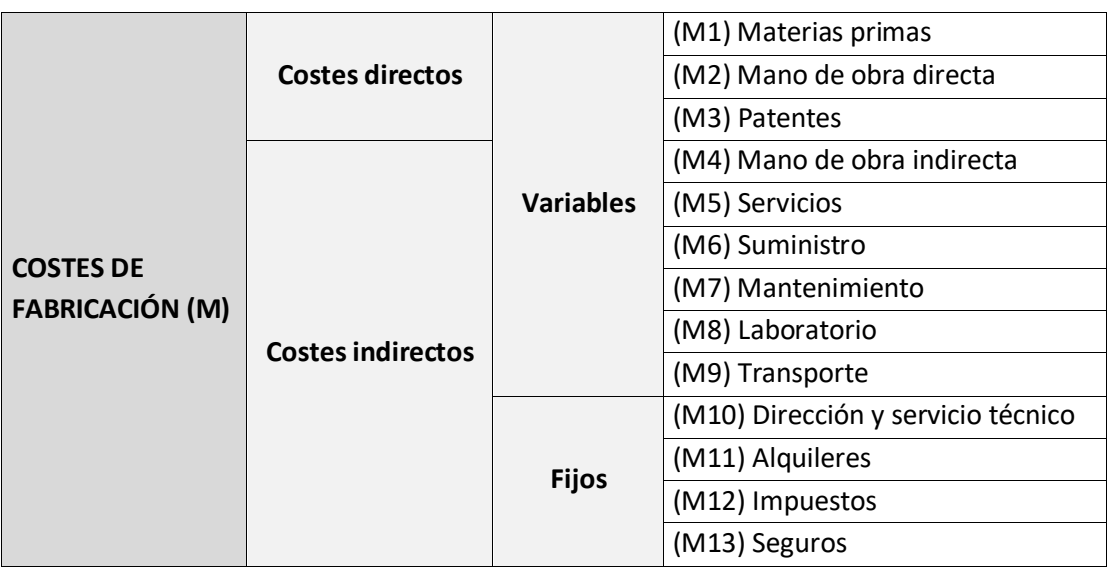

### <span id="page-24-0"></span>**7.3.1. Costes de fabricación**

*Tabla 15. Subdivisiones de los costes de administración y ventas.*

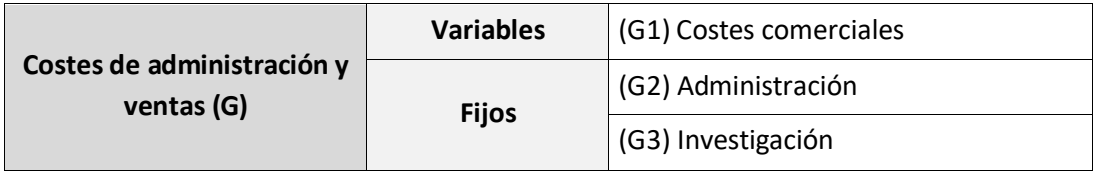

#### 7.3.1.1. Costes directos

- **Materias primas y catalizador (M1):** Para el cálculo del precio total de este apartado se han elegido valores típicos de precios de mercado de los dos reactivos que producen la reacción de óxido de etileno: el oxígeno y el etileno. El transporte de estas supone un coste cero ya que llegan por tubería de una planta cercana. Estos son los valores obtenidos [3] [4]: (Ver **Tabla 17**)

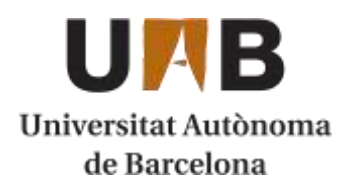

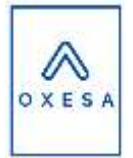

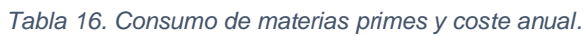

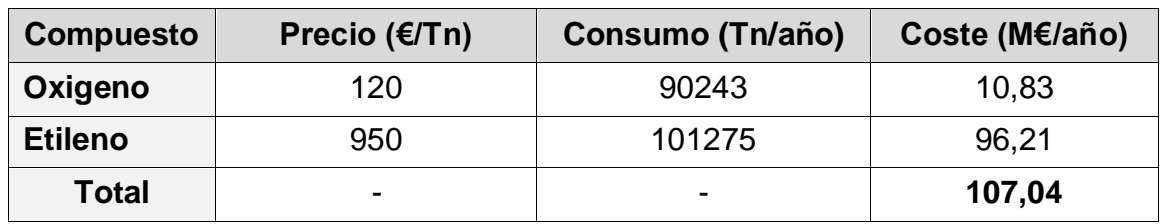

Se incluye también en este apartado el cálculo del precio de catalizador, que ocupará el 50% del volumen del tubo del reactor: (Ver **Tabla 18**)

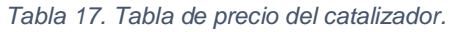

<span id="page-25-0"></span>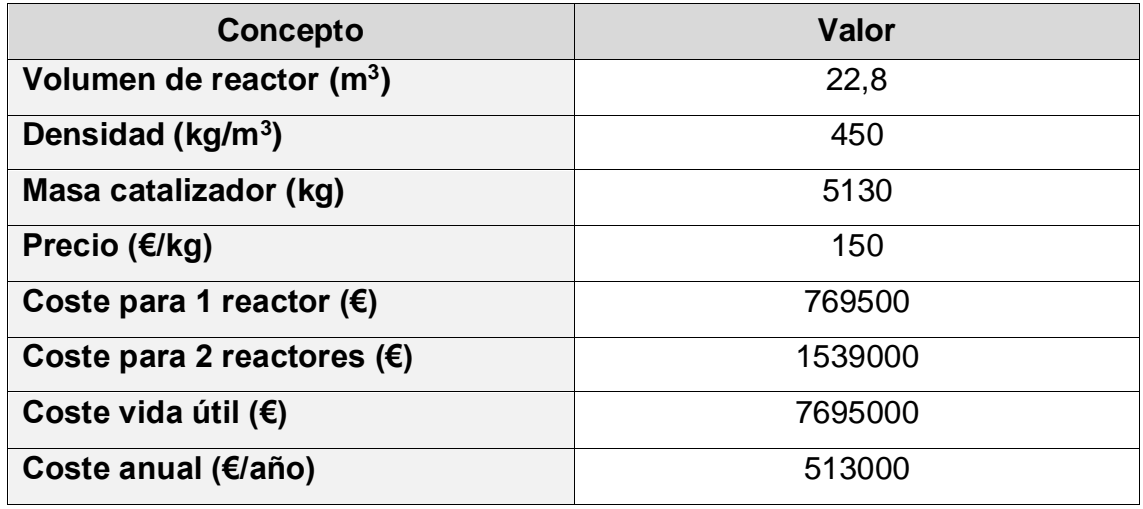

Tal y como se aprecia en esta **[Tabla 17](#page-25-0)**, el coste del catalizador será de 513000 €. Este coste se realizará únicamente cada 3 o 4 años, que es cuando se agota la actividad del catalizador. Aun así, se ha decidido realizar un cálculo del precio anual para poder incluirse en este apartado M1. El "Coste vida útil" hace referencia al coste que supondrá el catalizador para los 15 años de operación de la planta.

Por lo tanto, el valor de **M1** sumando los reactivos y el catalizador es de **107,55 M€.**

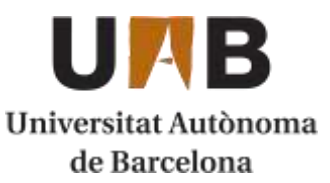

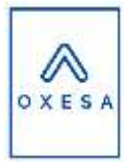

Mano de obra directa (M2): Serán el conjunto de trabajadores que intervengan directamente en el proceso productivo de la planta. En función del cargo del trabajador y de sus estudios, el salario variará. A través del BOE [5] se han determinado los diferentes salarios para los diferentes grupos de trabajadores. En el caso de esta planta en concreto, se ha determinado una jornada laboral de 8h diarias durante 320 días al año. Eso resulta con 2560h al año. Se divide la plantilla en 5 turnos sumando turno de mañana, tarde, noche y fin de semana.

El organigrama de la empresa se compone de 11 departamentos. Esos departamentos son:

- Departamento de Seguridad
- Departamento de Ingeniería
- Departamento de Producción
- Departamento de Control de calidad
- Departamento de Mantenimiento
- Departamento de Control de procesos
- Departamento de I+D
- Departamento Comercial y Marketing
- Departamento de Finanzas
- Departamento de RRHH
- Departamento de Logística Interna

Cada uno de los departamentos cuenta con un director y un encargado. Cada uno de los departamentos tiene una cantidad de personal a su cargo para desempeñar su función encomendada. A parte de su salario, se añadirá también el coste de la seguridad social (SS) que corresponde a un 25% del salario del empleado. A continuación, se muestra la **Tabla 19** de salarios y plantilla de la planta.

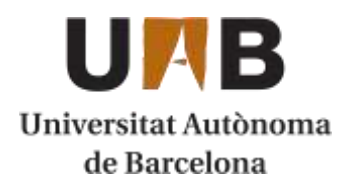

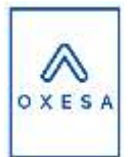

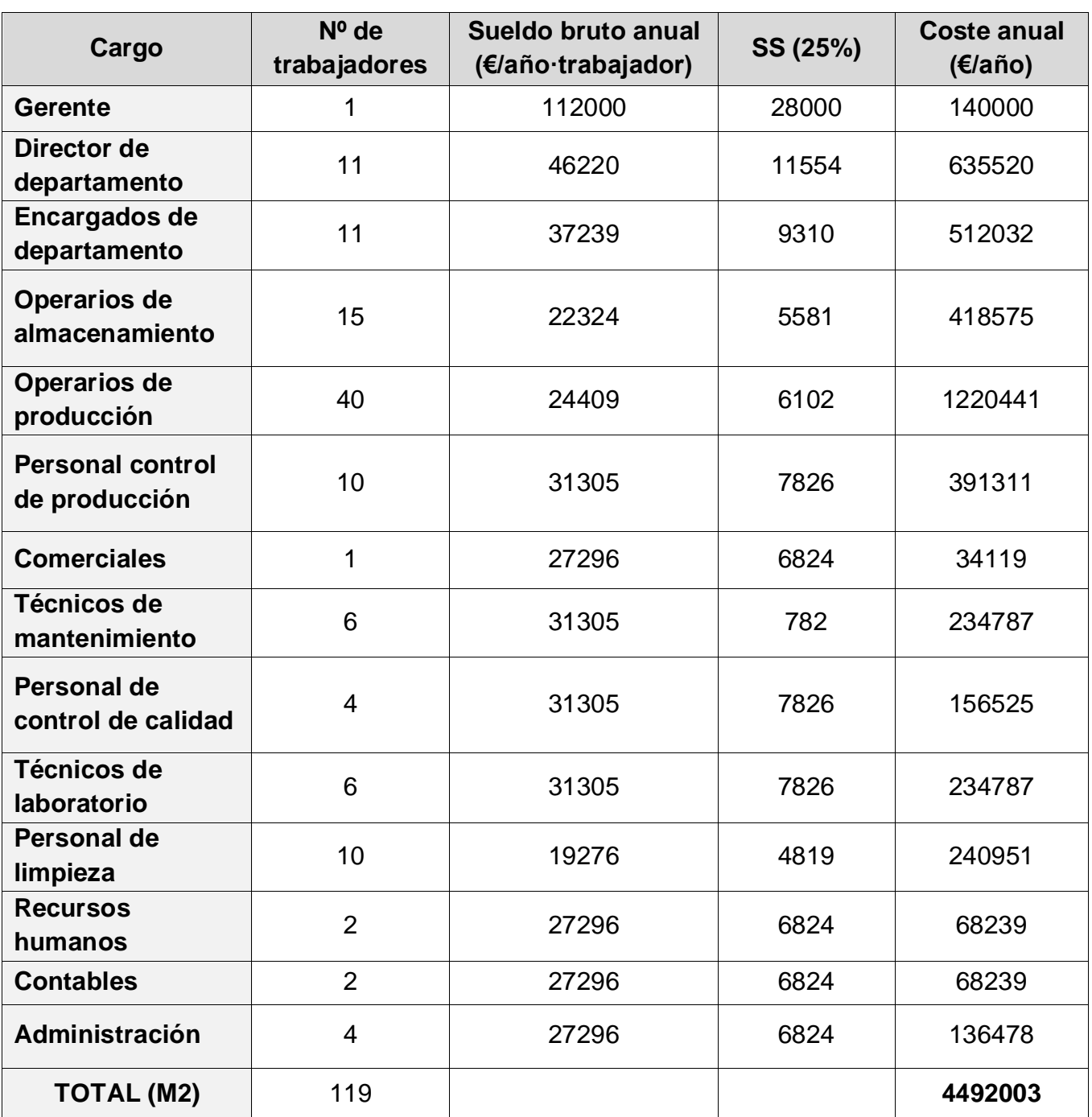

*Tabla 18. Cargos, sueldos brutos y coste anual de los empleados de la planta.*

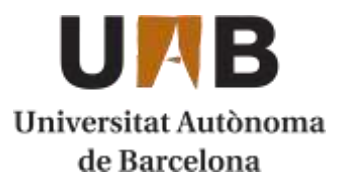

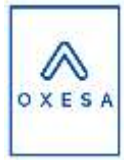

Por lo tanto, el valor de M2 será de **4.492.003,19 €/año**

Patentes (M3): Si que es cierto que se han utilizado algunas patentes para poder enfocar mejor el trabajo, pero finalmente, el proceso productivo no sigue ninguna de ellas en concreto, sino que es un proceso no patentado. Además, hay que aclarar que ninguna de las patentes utilizadas tiene vigencia en estos momentos. Es por estos motivos que no se deberá pagar ningún cargo por patentes.

#### Costes indirectos

Mano de obra indirecta (M4): Este coste es justo lo contrario a la mano de obra directa. La mano de obra indirecta se refiere a todos los trabajadores que trabajan en servicios que la planta requiere para su funcionamiento. Su valor se aproxima a entre un 15-45% de M2. En este caso se ha elegido un 15%.

*Ecuación 7. Cálculo de la mano de obra indirecta.*

#### $M4 = 0.15 \cdot M2 = 650321.8 \in$

**Servicios (M5):** Este valor corresponde al consumo anual de los servicios de la planta y a su coste anual. Hay que remarcar que estos costes son los que se generan con la planta operando en continuo. Tal y como se ha explicado anteriormente, en la puesta en marcha se requerirán mucha más cantidad de fluidos de servicio y energía [6]. Es por eso que se ha atribuido un presupuesto elevado a la puesta en marcha.

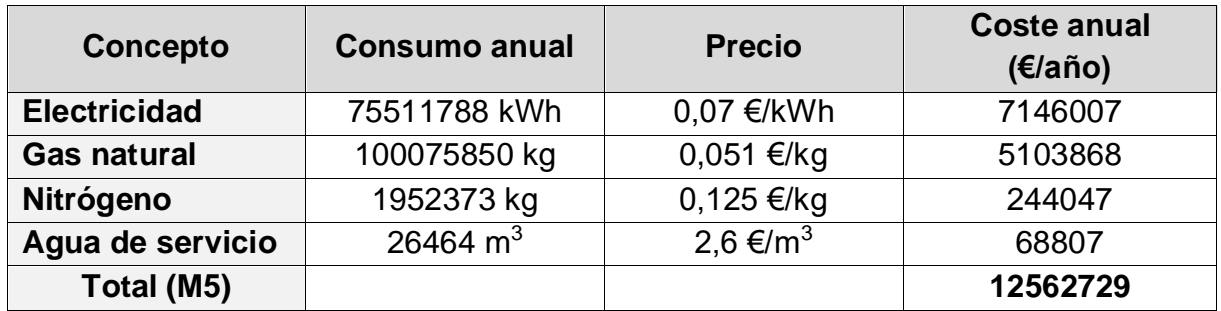

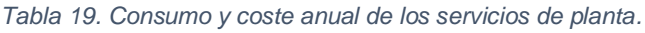

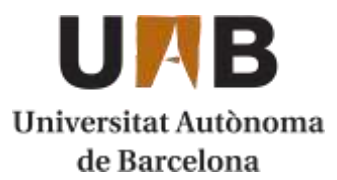

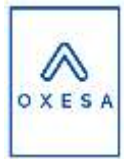

**Suministro (M6):** El suministro englobaría a todos los materiales que se requieren en la planta, pero no forman parte del proceso productivo ni son servicios. Por ejemplo, material de oficina, de limpieza, material para la seguridad de los trabajadores, entre otros. Este valor se calcula mediante un porcentaje del capital inmovilizado. Su rango va des de un 0,2 a un 1,5 % del valor del capital inmovilizado. Se ha elegido un 0,2% en este caso:

*Ecuación 8. Cálculo del coste de suministro.*

 $M6 = 0.002 \cdot CI = 0.002 \cdot 84603047 \epsilon = 169206 \epsilon$ 

**Mantenimiento (M7):** Se trataría en este caso del precio total por las reparaciones, revisiones o sustituciones de los equipos o piezas de estos. Su valor se estima que es entre un 5 y un 7% del valor del VIAN (capital inmovilizado sin terrenos). Se ha elegido en este caso un 5%.

*Ecuación 9. Cálculo del coste de mantenimiento.*

 $M7 = 0.05 \cdot VIAN = 0.05 \cdot 78747197 \in \equiv 3937360 \in$ 

- **Laboratorio (M8):** Presupuesto utilizado para el departamento de control de calidad e investigación que se realiza en los laboratorios. Su valor se aproxima a un 5% de la mano de obra directa (M2).

*Ecuación 10. Cálculo del coste de laboratorio.*

 $M8 = 0.05 \cdot M2 = 0.05 \cdot 4335479 \in \equiv 216774 \in$ 

**Transporte (M9):** En el caso de nuestra planta, los reactivos llegan a la planta mediante un sistema de tuberías que proviene de una planta cercana y el producto se almacena hasta que el comprador quiera transportarlo a la planta o se transporta también mediante tubería. Por lo tanto, el valor del transporte únicamente haría referencia al transporte a la gestión de residuos, al servicio y al transporte de productos.

> *Ecuación 11. Cálculo del coste de transporte.*  $M9 = 0.1 \cdot M2 = 0.1 \cdot 4492003 \in 449200 \in$

- **Dirección y servicio técnico (M10):** Hace referencia al coste que supone tener un equipo para solventar posibles problemas con los diferentes equipos de planta. Su coste supone hasta un 10% del valor de M2.

*Ecuación 12. Cálculo del coste de dirección y servicio técnico.*

 $M10 = 0.1 \cdot M2 = 0.1 \cdot 4492003 \in \text{449200}$ 

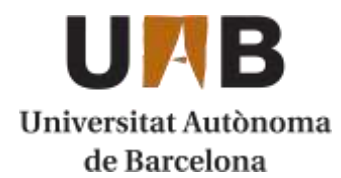

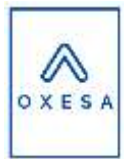

- **Alquileres (M11):** En el caso de la planta que se está evaluando únicamente se tienen alquilado los tanques de nitrógeno contratados con la empresa Air Liquide. Su coste se puede observar en la **[Tabla 20](#page-30-0)**.

*Tabla 20. Coste anual del alquilar de los tanques de nitrógeno de la empresa Air Liquide.*

<span id="page-30-0"></span>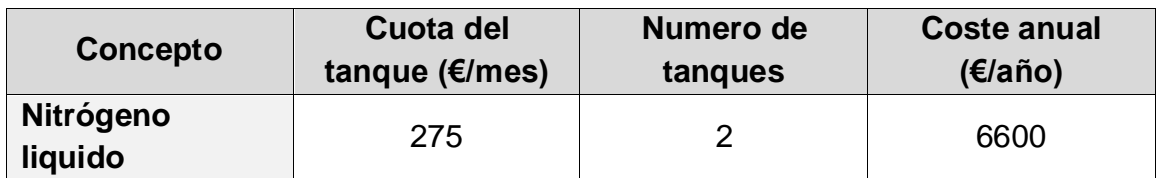

Por lo tanto, el valor de **M11** será de **6600 €/año**.

Impuestos (M12): Se engloban todos los impuestos referidos a administración y producción de la planta sin contar los impuestos sobre el beneficio. Su valor oscilará entre un 0,5 y un 1% del capital inmovilizado. Se ha elegido un porcentaje de 0,5% para calcular M12

*Ecuación 13. Cálculo del coste anual de los impuestos.*

 $M12 = 0.05 \cdot CI = 0.05 \cdot 84603047 \in 423015 \in$ 

- **Seguros (M13):** Todo el coste de los seguros contratados de las instalaciones, bienes y equipos. En este caso no se incluye la seguridad social de los empleados. Su coste corresponde a un 1% del capital inmovilizado

*Ecuación 14. Cálculo del coste de los seguros.*

 $M13 = 0.01 \cdot CI = 0.01 \cdot 84603047 \in 846030 \in$ 

Una vez definidos todos los valores de los costes de producción se realiza un sumatorio de todos ellos para hallar el valor de los costes de fabricación (M).

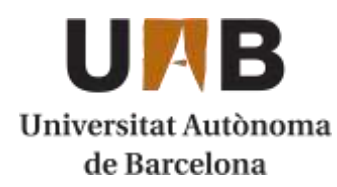

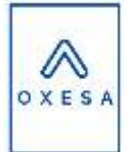

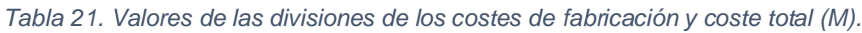

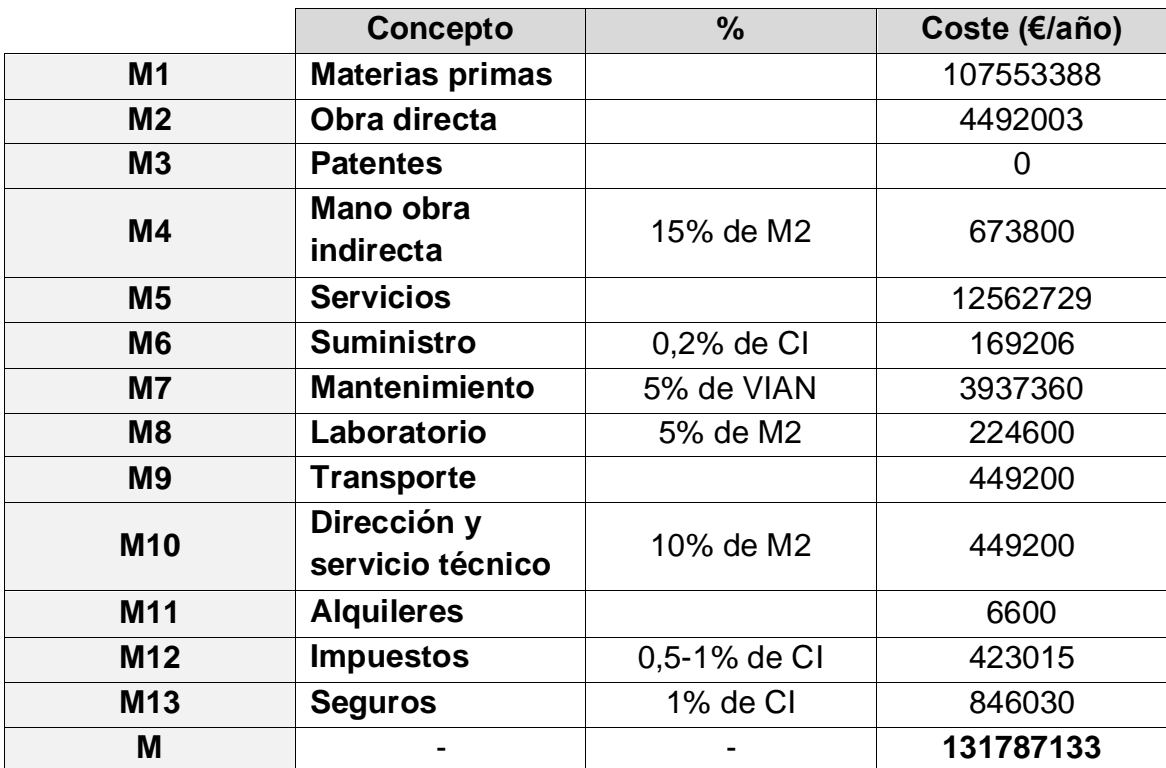

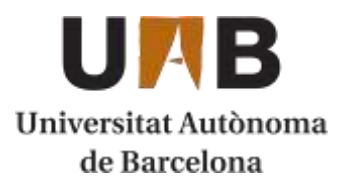

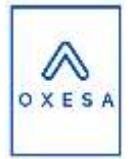

### <span id="page-32-0"></span>**7.3.2. Costes de administración y ventas**

Los costes de administración y ventas, también llamados costes generales (G), se dividen en 3 bloques: costes comerciales (G1), costes de administración (G2) y costes de investigación (G3). El coste de cada uno de ellos se calcula mediante un porcentaje del valor de los costes de fabricación (M), calculado en el apartado anterior. Seguidamente se expondrán la definición de cada coste y después su porcentaje respecto M y su coste individual y total.

- Costes comerciales (G1): son los costes asociados a la promoción del producto. Publicidad, marketing y viajes de negocios se enmarcarían en esta subdivisión.
- **Costes de administración (G2):** se trata del coste asociado a los trámites burocráticos de gestión y administración de la planta y la empresa en general.
- **Costes de investigación (G3):** gastos que provienen del equipo de investigación de nuevas técnicas y avances tecnológicos de potencial utilidad para la planta en un futuro.

| <b>Coste</b>   | <b>Definición</b>                     | $\%$      | Coste anual (€/año) |
|----------------|---------------------------------------|-----------|---------------------|
| G1             | Comerciales                           | 5% de M   | 6589357             |
| G <sub>2</sub> | Administración                        | 3% de M   | 3953614             |
| G <sub>3</sub> | Investigación y<br>servicios técnicos | 1,5% de M | 1976807             |
| <b>Total</b>   | -                                     | -         | 12519778            |

*Tabla 22. Cálculo de los costes generales desglosados y totales.*

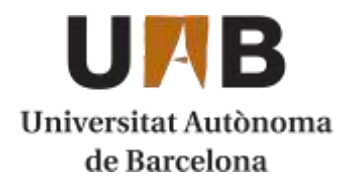

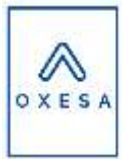

### <span id="page-33-0"></span>**7.3.3. Costes de producción anuales**

Los costes de producción anuales que tendrá la planta serán la suma de los costes de fabricación y los costes de administración y ventas (M+G).

*Tabla 23. Sumatorio de los costes de producción anuales.*

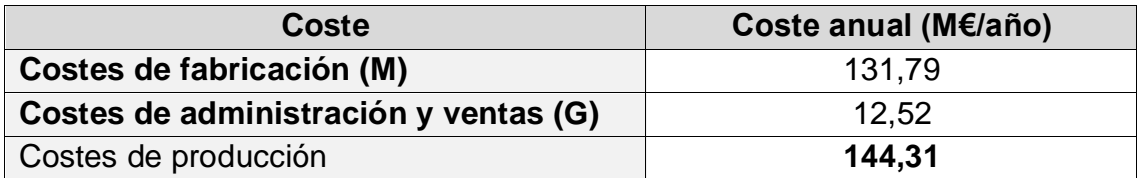

Así pues, el coste total de producción será de 144,31 M€ al año.

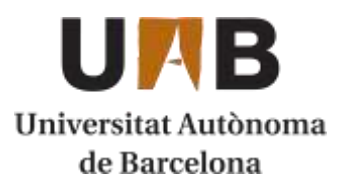

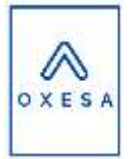

# <span id="page-34-0"></span>**7.4. Estimación de ventas**

En este punto, donde se conoce la inversión inicial del proyecto y todos los costes de producción de la planta, se tiene que realizar una estimación cuantificada de los ingresos que se podrán obtener por las ventas del producto, en este caso el Óxido de Etileno.

Como ya se ha explicado anteriormente, la producción total de Óxido de Etileno en la planta es de 16,52 kg/h y por lo tanto de 396 Tn al día producidas. Eso resulta, teniendo en cuenta los 320 días de operatividad de la planta en una producción anual de 126881,3 Tn/año que es el valor con el que se realizaran el cálculo de los ingresos. En este proyecto, el único producto que se comercializará es el Óxido de Etileno, por lo tanto, es la única fuente de ingresos.

Actualmente el Óxido de Etileno es un compuesto muy utilizado mundialmente para su posterior utilización en otros procesos para producir polímeros, principalmente. Su mercado ha estado al alza últimamente, ya que a consecuencia de las subidas del precio de etileno el precio de venta del Óxido de Etileno también ha subido. Para realizar los cálculos se ha elegido un valor aproximado de venta de 1350€ [7]. En la **[Tabla 24](#page-34-1)** se muestran los datos de los ingresos por ventas de la planta.

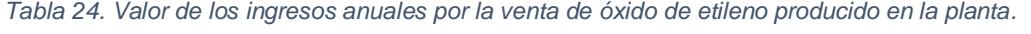

<span id="page-34-1"></span>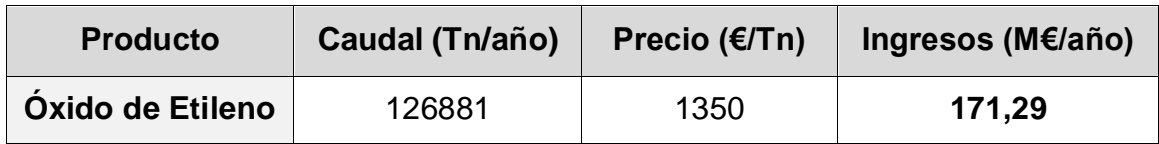

Así pues, si se mantiene el precio y la producción de la planta, se obtendrían cada año 171,29 M€ en concepto de ingresos. En el siguiente apartado se analizará, con los valores calculados anteriormente, la viabilidad de la planta.

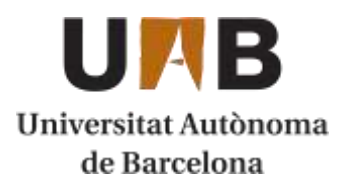

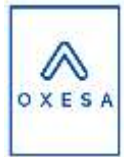

# <span id="page-35-0"></span>**7.5. Viabilidad económica de la planta**

### <span id="page-35-1"></span>**7.5.1. Net Cash Flow (NCFs)**

Los flujos netos de caja (NCF) representan el capital activo del que dispone el proyecto por un espacio de tiempo determinado. Este concepto financiero puede valorarse en el espacio de tiempo que se estime oportuno, en este caso se ha realizado cada año de vida útil de la planta.

Gracias a este estudio de balances económicos se podrá determinar si la planta será rentable y generará beneficios en un futuro a la empresa. Este flujo de caja tiene que asegurar que será el suficiente para pagar proveedores, acreedores e incluso valorar alguna variación en la planta o en el mercado.

Para realizar esta metodología, ha sido necesario determinar una serie de parámetros que se exponen a continuación:

- **Vida útil del proyecto**: se han realizado los cálculos teniendo en cuenta una vida útil de 15 años de la planta.
- **Periodo de construcción**: se trata del tiempo que se dedicará a la construcción de la planta. En este caso se ha decidido que sean 2 años, que es lo habitual en plantas de este calibre.
- **Impuestos**: se ha considerado un 25% de impuestos sobre el valor de la base imponible del curso anterior. La base imponible es igual al valor del beneficio bruto de ese año, excepto si este es negativo que en ese caso la base imponible será 0.
- **Valor residual**: Corresponde al capital obtenido al finalizar la vida útil de la planta por la venta de terrenos y maquinaria. En este caso se ha supuesto un 5% del capital inmovilizado total.
- **Amortización**: hay diferentes métodos para el cálculo de las amortizaciones, pero en este caso se ha elegido una amortización lineal. La amortización lineal consiste en dividir el valor del capital inmovilizado que no se recupera (restando el valor residual) por el número de años que dura la planta, en este caso 15. Entonces, cada uno de los años de la planta se obtendrá el mismo coste por amortización todos los años.

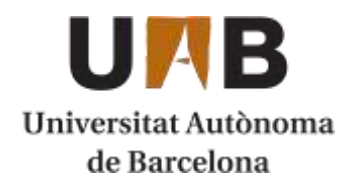

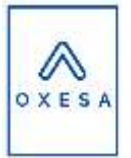

*Ecuación 15. Cálculo del valor de las amortizaciones por el método lineal.*

$$
A_j = \frac{I - VR}{t} = \frac{-84603047, 1 \in +4230152, 35 \in}{15 \text{ años}} = -5358192, 98 \in
$$

Donde:

- Aj = valor de la amortización lineal  $(€)$
- $I =$  valor del capital inmovilizado  $(\epsilon)$
- $VR =$  valor del valor residual  $(\epsilon)$
- $-t =$  vida útil de la planta (años)

El valor de −5358193 € será el valor utilizado en todos los NCF de los 15 años de operatividad de la planta.

A continuación, se muestran los NCF de los años de vida útil de la planta y el procedimiento seguido para su cálculo. El último año se recuperará el valor residual y el capital circulante.

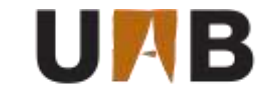

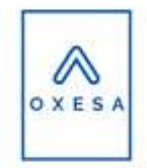

Universitat Autònoma

de Barcelona

#### *Tabla 25. Valor del NCF para los años 0 al 8 de la planta.*

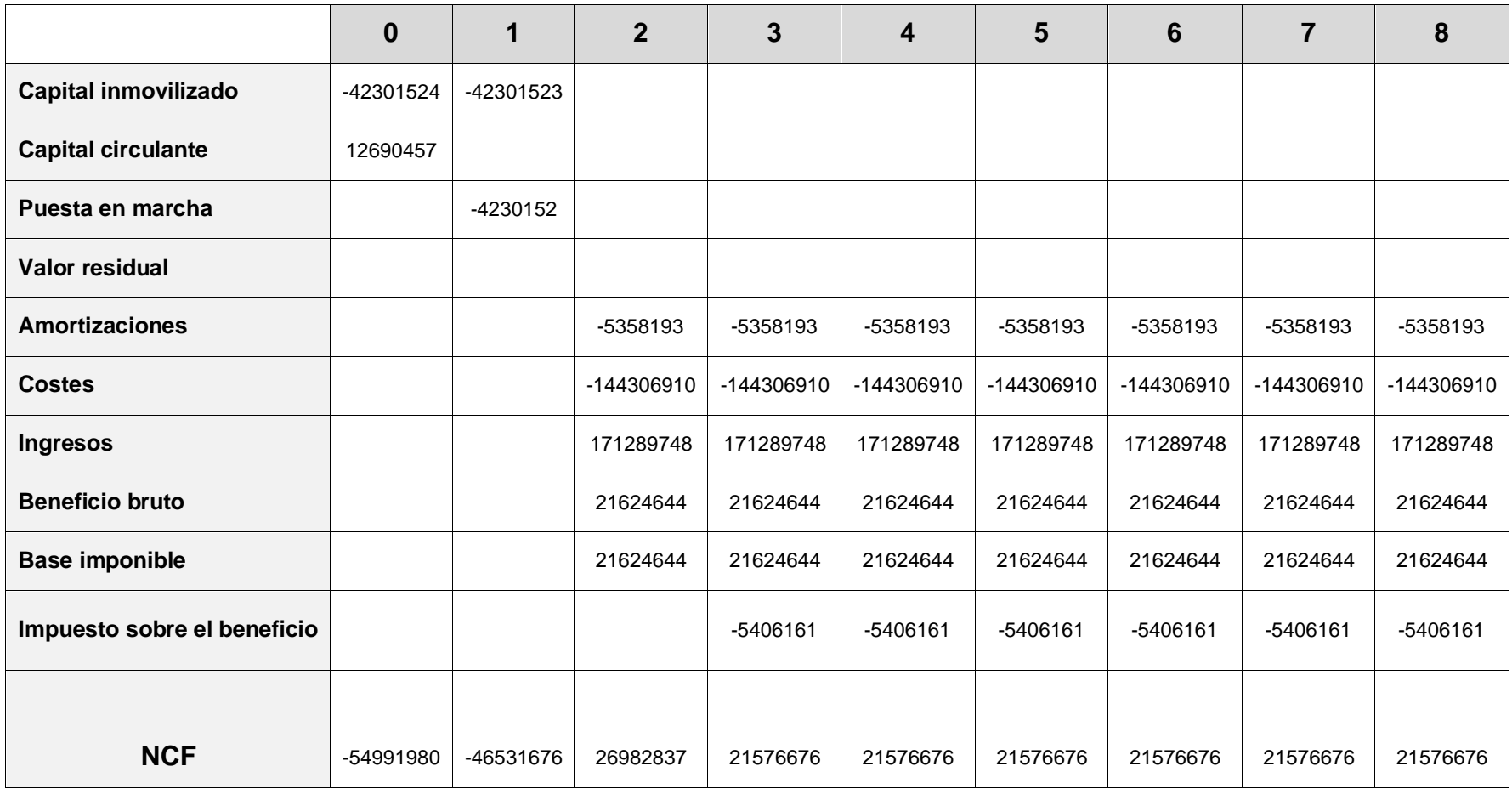

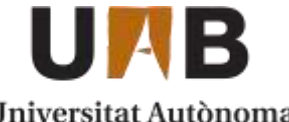

Universitat Autònoma de Barcelona

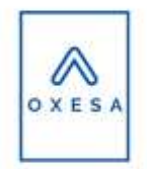

*Tabla 26. Valor del NCF para los años 9 al 17 de la planta.*

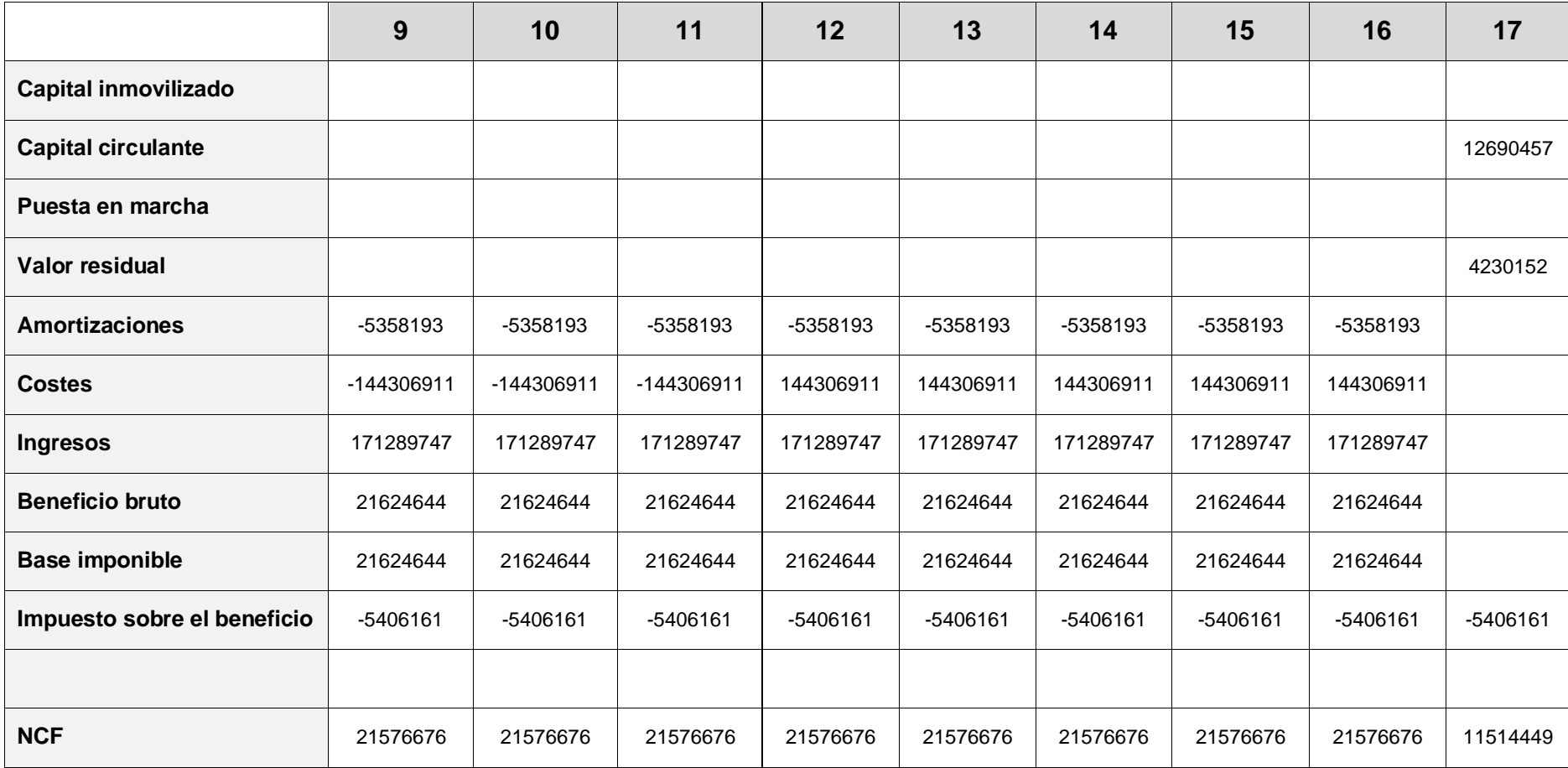

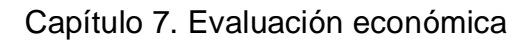

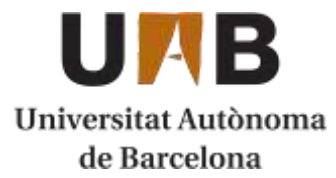

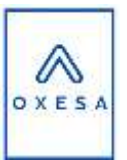

### <span id="page-39-0"></span>**7.5.2. Valor actual neto y tasa de rentabilidad intrínseca**

Una vez se conocen los flujos de caja netos anuales se procede a calcular el Valor Actual Neto (VAN) y la Tasa de Rentabilidad Intrínseca para medir la rentabilidad del proyecto.

- **VAN:** consiste en calcular los valores de los ingresos que se adquirirán en un futuro. Para calcular el VAN se requiere los NCF, la tasa de interés y la vida útil de la planta. Para el cálculo del VAN se ha utilizado la función de Excel "VNA".

*Ecuación 16. Cálculo del VAN.*

$$
VAN = \sum \frac{NCFt}{(1+i)^t}
$$

Dónde:

- VAN = Valor Actual Neto
- NCFt = Net Cash Flow

 $i =$  interés

 $-t =$  vida útil del proyecto

A continuación, se muestra la **[Figura 2](#page-39-1)** donde se representa el valor del VAN en función del interés aplicado:

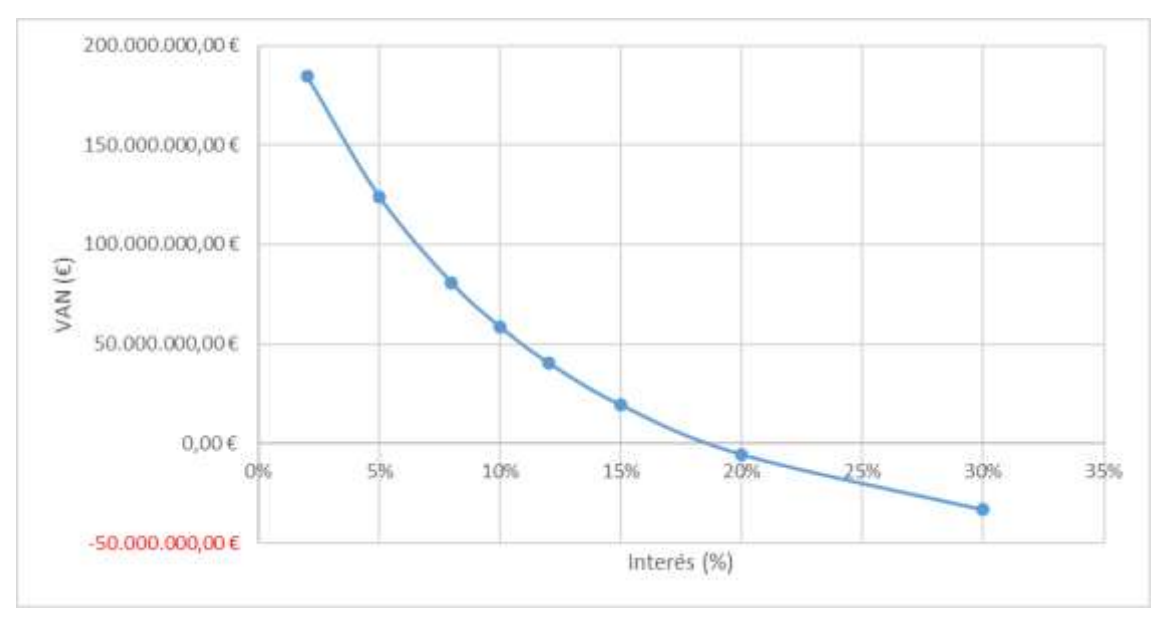

<span id="page-39-1"></span>*Figura 2. Representación gráfica del valor del VAN en función de la tasa de interés aplicada.*

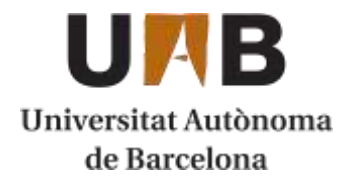

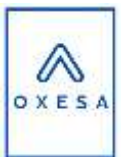

Como se puede observar en la **[Figura 2](#page-39-1)**, el valor del VAN sale positivo entre las tasas de interés de un 0 a un 20 % aproximadamente. Para conocer exactamente el valor máximo de interés por el cual la planta aun sería rentable, se debe calcular el TIR.

- **TIR:** es el valor máximo de tasa de interés por el cual el proyecto sigue siendo viable, por lo tanto, mientras el VAN es positivo. El TIR indica la tasa por el cual el valor del VAN es 0.

Se ha utilizado la función de Excel "TIR" para realizar el cálculo y su resultado ha sido de **18,71%.** Es un valor muy aceptable, ya que la mayoría de tasas no superan el 5%, por lo tanto, es un indicador de que el proyecto realizado es sólido económicamente.

### <span id="page-40-0"></span>**7.5.3. Periodo de reembolso**

El periodo de reembolso o pay-back es el tiempo que se tarda en poder recuperar la inversión inicial a través de los ingresos de la empresa. Se ha calculado con un NCF medio para poder calcular en cuantos años de operación de la planta se podría recuperar el capital invertido:

*Ecuación 17. Cálculo del periodo de reembolso.*

$$
Pay - back = \frac{NCF_0 + NCF_1}{NCFm_{2-17}} = \frac{54991981 \cdot \text{£} + 46531676 \cdot \text{€}}{21285672 \cdot \frac{\text{€}}{a\bar{n}o}} = 4,77a\bar{n}os
$$

En el caso de este estudio, el periodo de reembolso será de algo más de 4 años, por lo tanto, a partir del quinto año de operación de la planta, esta ya empezará a producir beneficios.

A continuación, se representan los NCF acumulados a lo largo de los años de operación de la planta y del proyecto en sí. (Ver **Figura 3**)

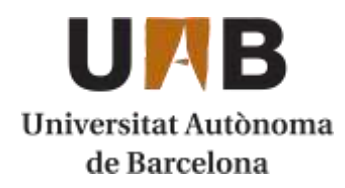

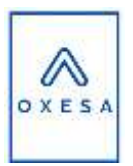

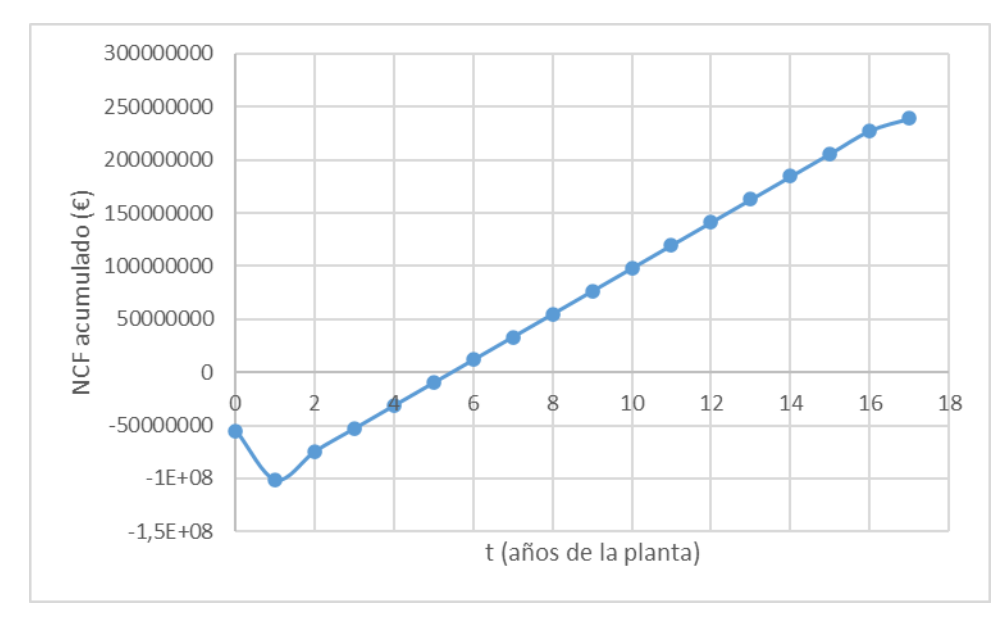

*Figura 3. NCF acumulados a lo largo de la vida útil de la planta.*

<span id="page-41-0"></span>Como se puede observar en la **[Figura 3](#page-41-0)**, en los años 0 y 1 el valor del NCF acumulado desciende, ya que es el periodo de construcción de la planta. Es por eso que, a partir del año 2, que es el primer año que la planta inicia su producción, la gráfica adquiere una tendencia positiva. Como se puede apreciar también, al 5º año el valor del NCF acumulado ya es positivo tal y como se indicaba en el resultado del periodo de reembolso.

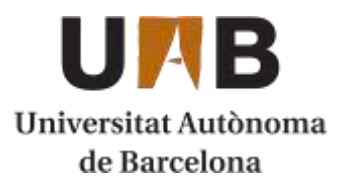

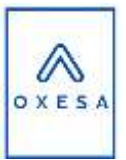

# <span id="page-42-0"></span>**7.6. Estudio de sensibilidad**

Ya que algunos de los precios elegidos no son estáticos, sino que varían a lo largo del tiempo, se ha decidido realizar un estudio de sensibilidad teniendo en cuenta algunos factores que se detallaran a continuación. Este estudio de sensibilidad variará un factor y se comparará la viabilidad de la planta con los valores ya calculados anteriormente de VAN, TIR y periodo de reembolso.

### <span id="page-42-1"></span>**7.6.1. Estudio de sensibilidad del precio de producto**

En este caso, se ha decidido estudiar el impacto que supondría que el precio del óxido de etileno cayera un **10%**, manteniendo los precios de las materias primas intactos. Se ha pasado de un precio por tonelada de **óxido de etileno** de **1350€ a 1215 €**. Por lo tanto, al ser la única fuente de ingresos, esto afectara de manera muy significativa la viabilidad de la planta.

Primeramente, se ha representado el VAN para las diferentes tasas de interés que se ha utilizado anteriormente: (Ver **Figura 4**)

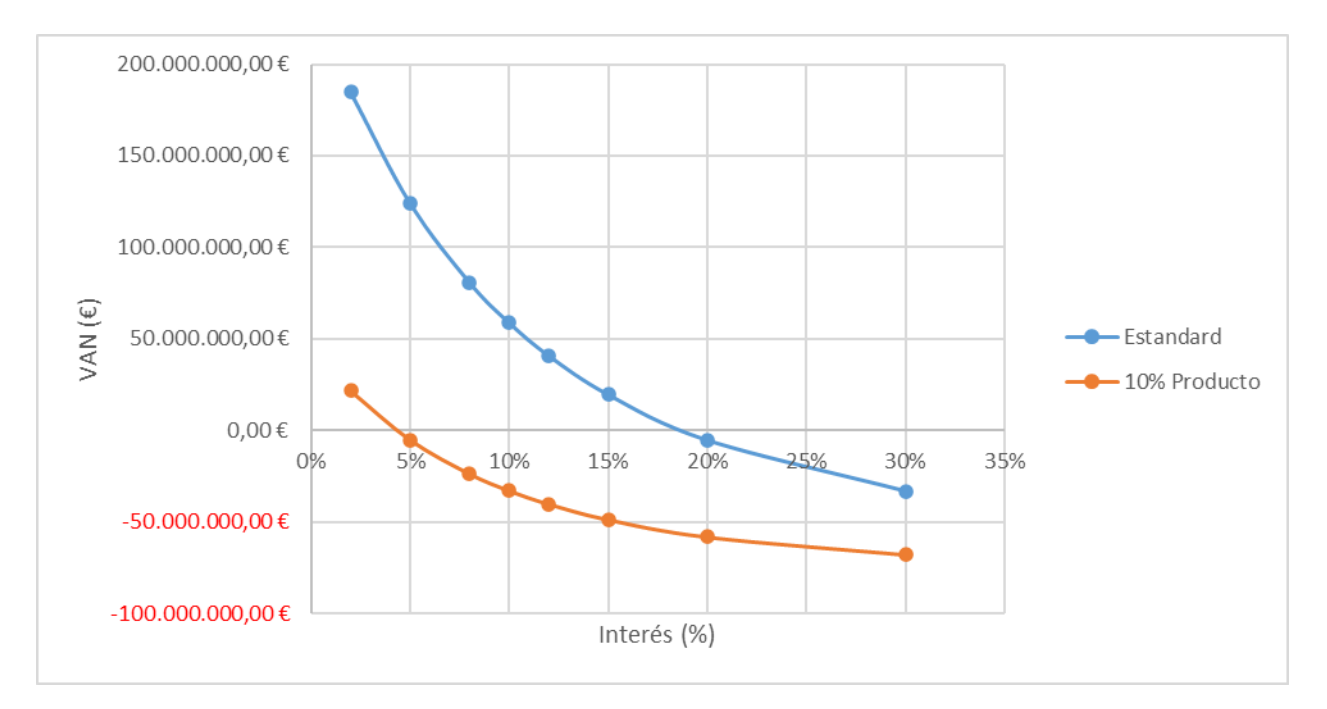

<span id="page-42-2"></span>*Figura 4. Comparación del estudio de sensibilidad del precio del producto.*

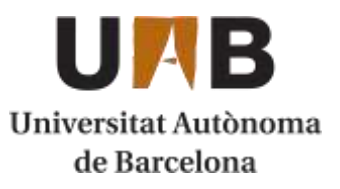

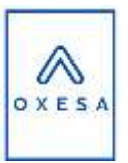

Como se puede observar en la **[Figura 4](#page-42-2)**, la disminución de un 10% del precio de venta del óxido de etileno supone una gran variación para el VAN del proyecto. Para este caso, el TIR que se ha calculado es de **4,34%,** muy inferior que en el estudio de rentabilidad de la planta. Aun así, los bancos acostumbran a poner intereses bajos inferiores al 4%, por lo tanto, la planta podría seguir siendo viable.

Por otro lado, esta variación supondrá un aumento en el periodo de reembolso de la planta. A continuación, se representa la comparativa entre el periodo de reembolso y el calculado en el estudio de sensibilidad: (Ver **Figura 5**)

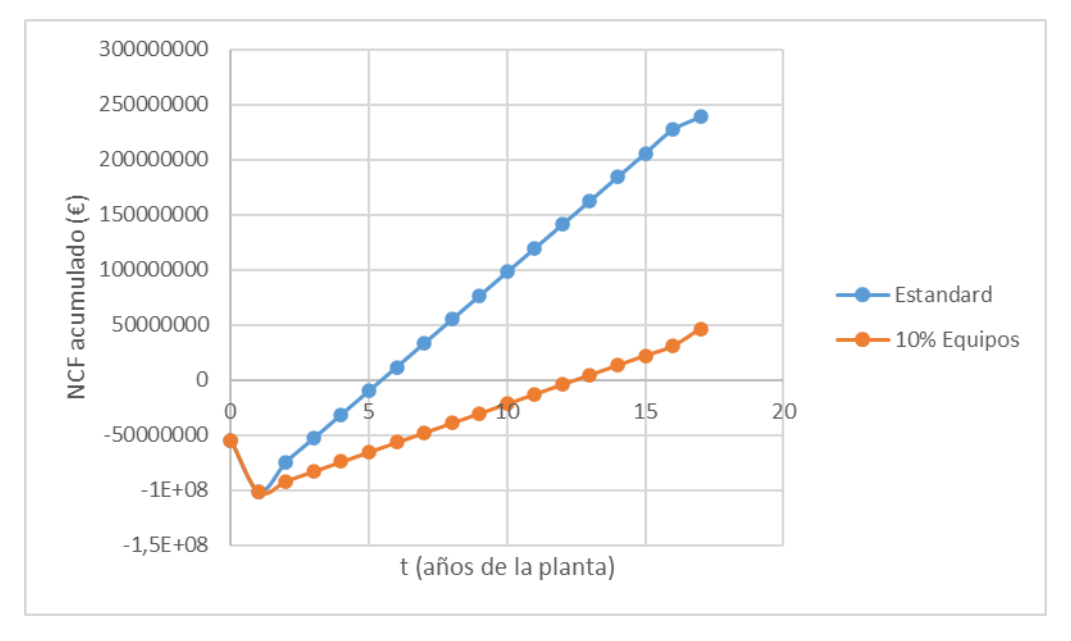

<span id="page-43-1"></span>*Figura 5. Comparativa de los periodos de reembolso para el estudio de sensibilidad para una disminución del precio de venta del producto del 10%.*

Tal y como se aprecia en la **[Figura 5](#page-43-1)**, se puede ver que el periodo de reembolso se alarga en el tiempo hasta aproximadamente los 10 años de operabilidad de la planta. Se ha calculado exactamente que se tardarían **10,98 años** a retornar todo el capital inicial, cuando anteriormente únicamente se requería algo más de 4 años.

### <span id="page-43-0"></span>**7.6.2. Estudio de sensibilidad del precio de materias primeras**

En este caso, se ha decidido estudiar el impacto que supondría que el precio del etileno y oxigeno (reactivos) aumentara en un **10%**, manteniendo el precio de producto y el resto de los factores intacto. En el caso del **etileno** se ha pasado de un precio por tonelada de **950 € a 1045 €** y en el caso del **oxígeno** se ha pasado de **120 €/Tn a 132 €/Tn**. Este factor es crucial en la viabilidad de la planta, ya que se compran cantidades muy elevadas de los dos componentes.

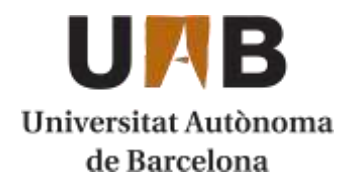

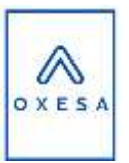

#### Primeramente, se representa el VAN obtenido con las variaciones en los precios de las materias primas: (Ver **Figura 6**)

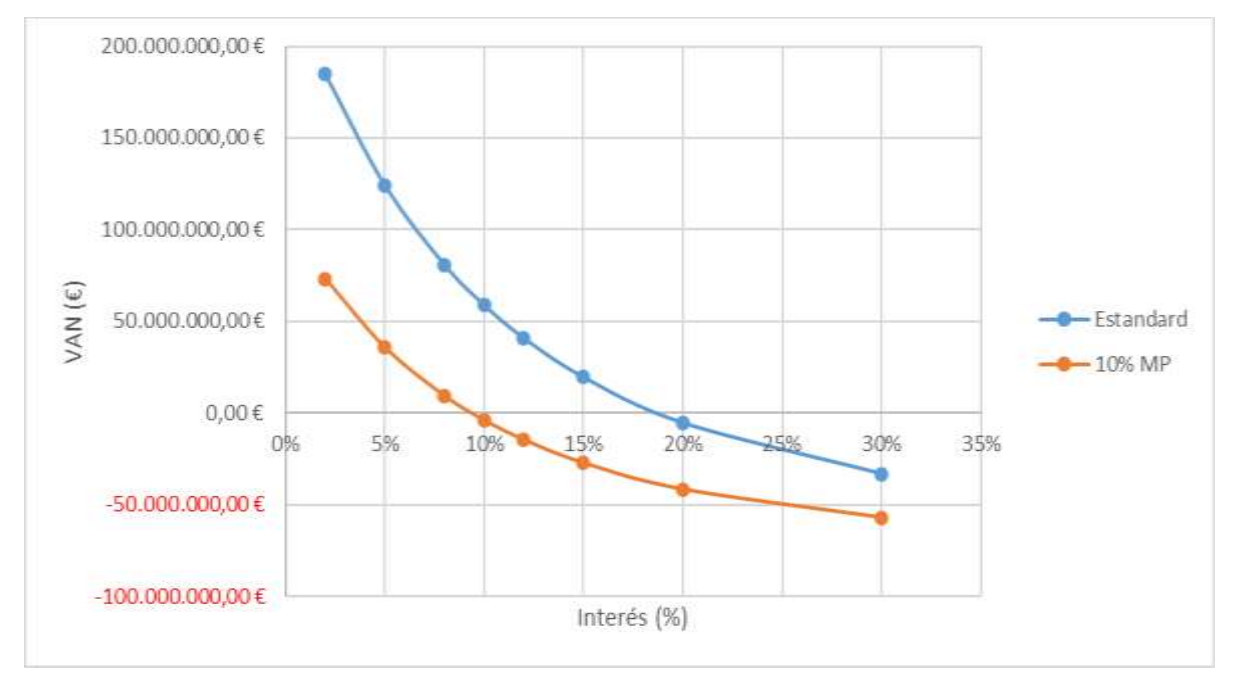

<span id="page-44-0"></span>*Figura 6. Comparación del estudio de sensibilidad para el aumento de un 10% del precio de materias primas.*

Como se observa en la **[Figura 6](#page-44-0)**, el valor del VAN disminuye de manera significativa pero menos acentuada que en el caso del estudio anterior referido al precio de producto. En este caso se puede observar que el proyecto sería viable por tasas de interés de hasta un 10% aproximadamente. Con el cálculo del TIR, se puede determinar que el valor máximo de tasa de interés que se puede asumir antes de que la planta no sea viable es de **9,35%.** Este valor es inferior obviamente que, al calculado en la rentabilidad de la planta, pero superior al **4,34%** que se obtenía con la bajada del precio de venta del producto.

Por otro lado, esta variación supondrá un aumento en el periodo de reembolso de la planta. A continuación, se representa la comparativa entre el periodo de reembolso y el calculado en el estudio de sensibilidad:

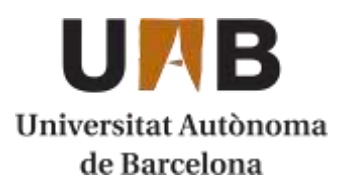

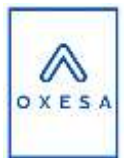

Tal y como se aprecia en la **[Figura 7](#page-45-1)**, se puede ver que el periodo de reembolso se alarga en el tiempo hasta aproximadamente los 8 años de operabilidad de la planta. Se ha calculado exactamente que se tardarían **7,78 años** a retornar todo el capital inicial, cuando anteriormente únicamente se requería algo más de 4 años.

Aun así, se retornaría antes el reembolso en este estudio de sensibilidad que, en el anterior, por lo tanto, se puede determinar que el precio de venta del producto es un factor más crítico que el precio de las materias primas, ya que hace disminuir mucho más el TIR y aumentar el periodo de reembolso.

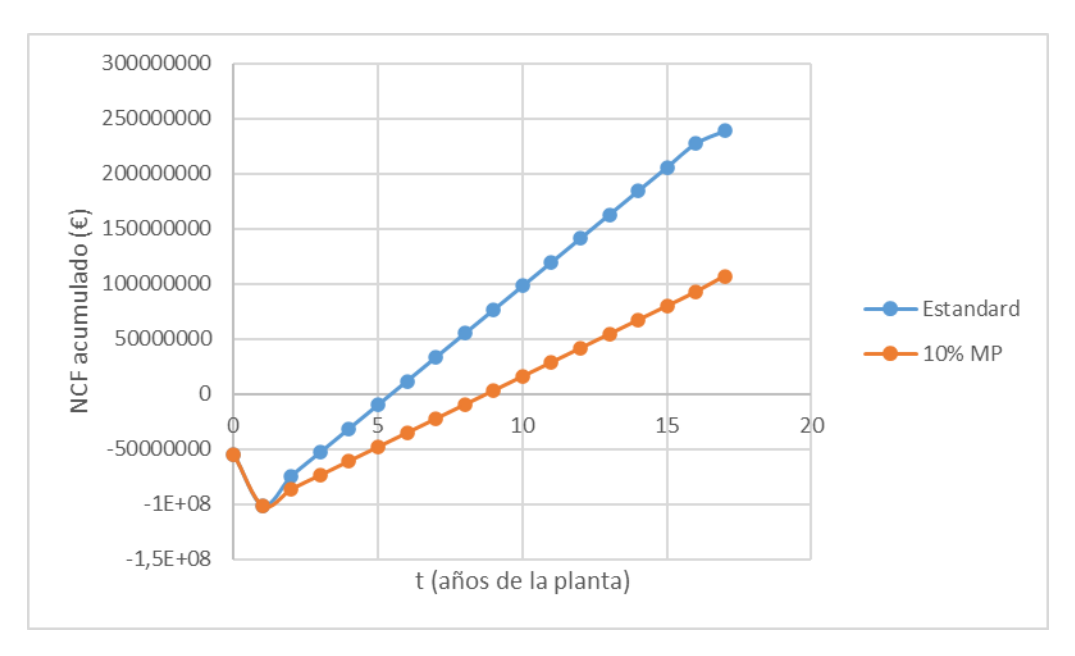

*Figura 7. Comparación del periodo de reembolso del estudio de sensibilidad.*

## <span id="page-45-1"></span><span id="page-45-0"></span>**7.6.3. Estudio de sensibilidad del precio de los equipos**

Por último, se ha analizado el impacto producido por el aumento en el precio total de maquinaria de un **20%.** Por lo tanto, el valor de los equipos que se necesita para construir el método de VIAN ha pasado de **21,29 M€ a 25,55 M€.** Al ser un factor crucial para el desarrollo de este estudio, se ha creído conveniente evaluar el impacto de sus posibles desviaciones.

Primeramente, se representa el VAN obtenido con las variaciones en los precios de los equipos:

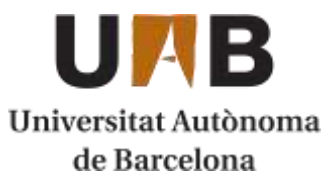

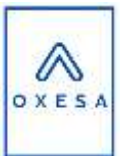

Como se observa en la **[Figura 8](#page-46-0)**, hay un ligero descenso del valor del VAN para la variación del coste de maquinaria que se ha impuesto para este caso. Se ha pasado de un TIR del 20% aproximadamente a un TIR ya calculado de **14,84%.**  Es un descenso muy bajo respecto al valor inicial, de aproximadamente un 4%. El valor del TIR en este caso aún está lejos de suponer un problema porque, como se ha explicado antes, normalmente los intereses oscilan hasta un máximo de 4 o 5%. Con lo cual, se puede determinar que una variación del precio de los equipos supone una variación mucho menor que los otros factores estudiados anteriormente.

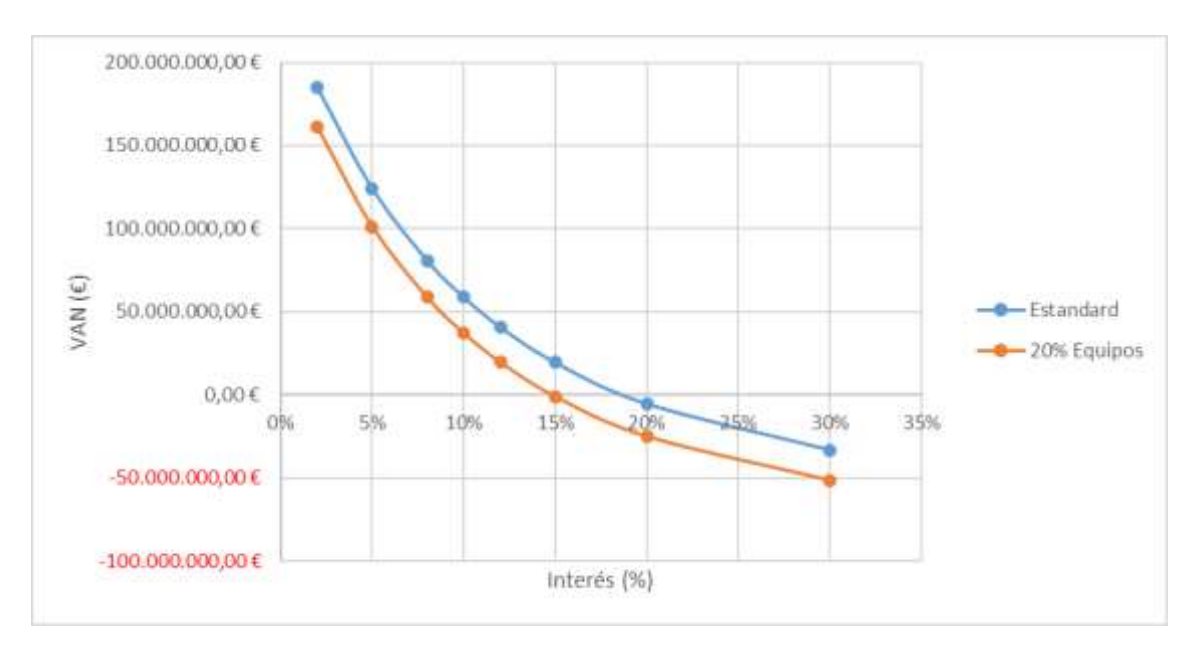

<span id="page-46-0"></span>*Figura 8. Comparación del VAN para un estudio de sensibilidad para un aumento del precio de maquinaria de un 20%.*

Como se observa en la **[Figura 8](#page-46-0)**, hay un ligero descenso del valor del VAN para la variación del coste de maquinaria que se ha impuesto para este caso. Se ha pasado de un TIR del 20% aproximadamente a un TIR ya calculado de **14,84%.**  Es un descenso muy bajo respecto al valor inicial, de aproximadamente un 4%. El valor del TIR en este caso aún está lejos de suponer un problema porque, como se ha explicado antes, normalmente los intereses oscilan hasta un máximo de 4 o 5%. Con lo cual, se puede determinar que una variación del precio de los equipos supone una variación mucho menor que los otros factores estudiados anteriormente.

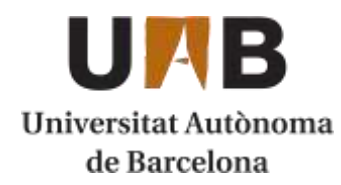

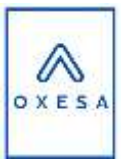

Por otra parte, se procede a comprobar la variación del periodo de reembolso para este estudio de sensibilidad:

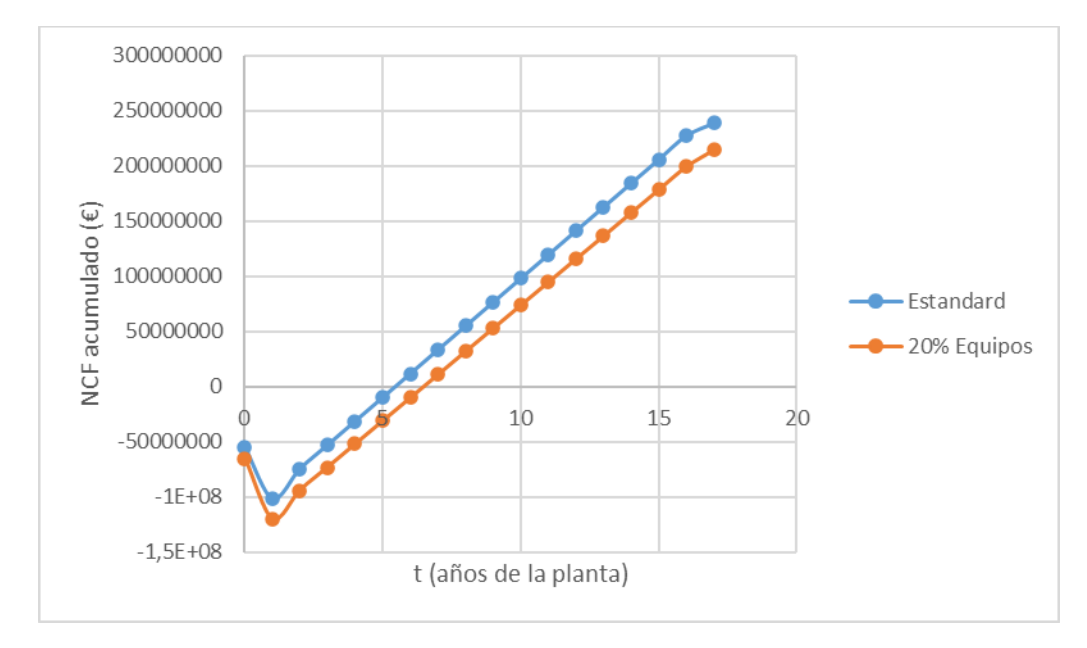

<span id="page-47-0"></span>*Figura 9. Comparación del periodo de reembolso para un aumento del 20% del coste de maquinaria total.*

Tal y como se observa en la **[Figura 9](#page-47-0)**, ocurre lo que se esperaba, la duración del periodo de reembolso ha aumentado, pero de manera poco significativa pasando de aproximadamente 4 años en el caso original a **5,73 años** para este estudio. Por lo tanto, únicamente se retrasaría algo más de 1 año de lo previsto el tiempo que se necesitaría para que los ingresos del proyecto cubrieran los gastos iniciales de capital.

Como conclusión a este estudio de sensibilidad, se ha podido observar que la viabilidad de la planta es muy dependiente al precio de la materia prima y el producto. Sobre todo, en el caso del óxido de etileno, ya que es la única fuente de ingresos que tendría la planta.

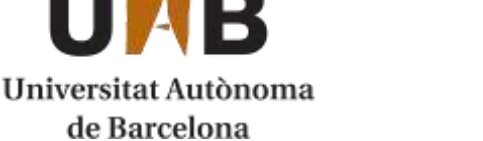

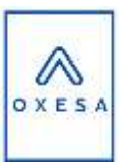

# **7.7. Bibliografía**

- [1] Fotocasa, «Fotocasa.es,» 19 Mayo 2020. [En línea]. Available: https://www.fotocasa.es/ca/comprar/terrenys/la-canonja/.
- [2] Habitaclia, «habitaclia.com,» 19 Mayo 2020. [En línea]. Available: https://www.habitaclia.com/terrenos\_y\_solares-en-tarragones.htm?st=3.
- [3] General Stores, «generalstores.psu.edu,» 19 Mayo 2020. [En línea]. Available: https://generalstores.psu.edu/pricing-and-lead-time.
- [4] N. Weddle, «icis.com,» 31 Marzo 2020. [En línea]. Available: https://www.icis.com/explore/resources/news/2020/03/31/10488265/europe -ethylene-april-contract-falls-by-200-tonne-to-11-year-low.
- [5] Boletin Oficial del Estado, «boe.es,» 8 Agosto 2018. [En línea]. Available: https://www.boe.es/boe/dias/2018/08/08/pdfs/BOE-A-2018-11368.pdf.
- [6] Tarifas Gas Luz, «tarifasgasluz.com,» 8 Mayo 2020. [En línea]. Available: https://tarifasgasluz.com/faq/precio-kwh#kwh-mercado-regulado.
- [7] S. Weatherlake, «icis.com,» 12 Abril 2013. [En línea]. Available: https://www.icis.com/explore/resources/news/2013/04/13/9658385/chemic al-profile-europe-ethylene-oxide/.